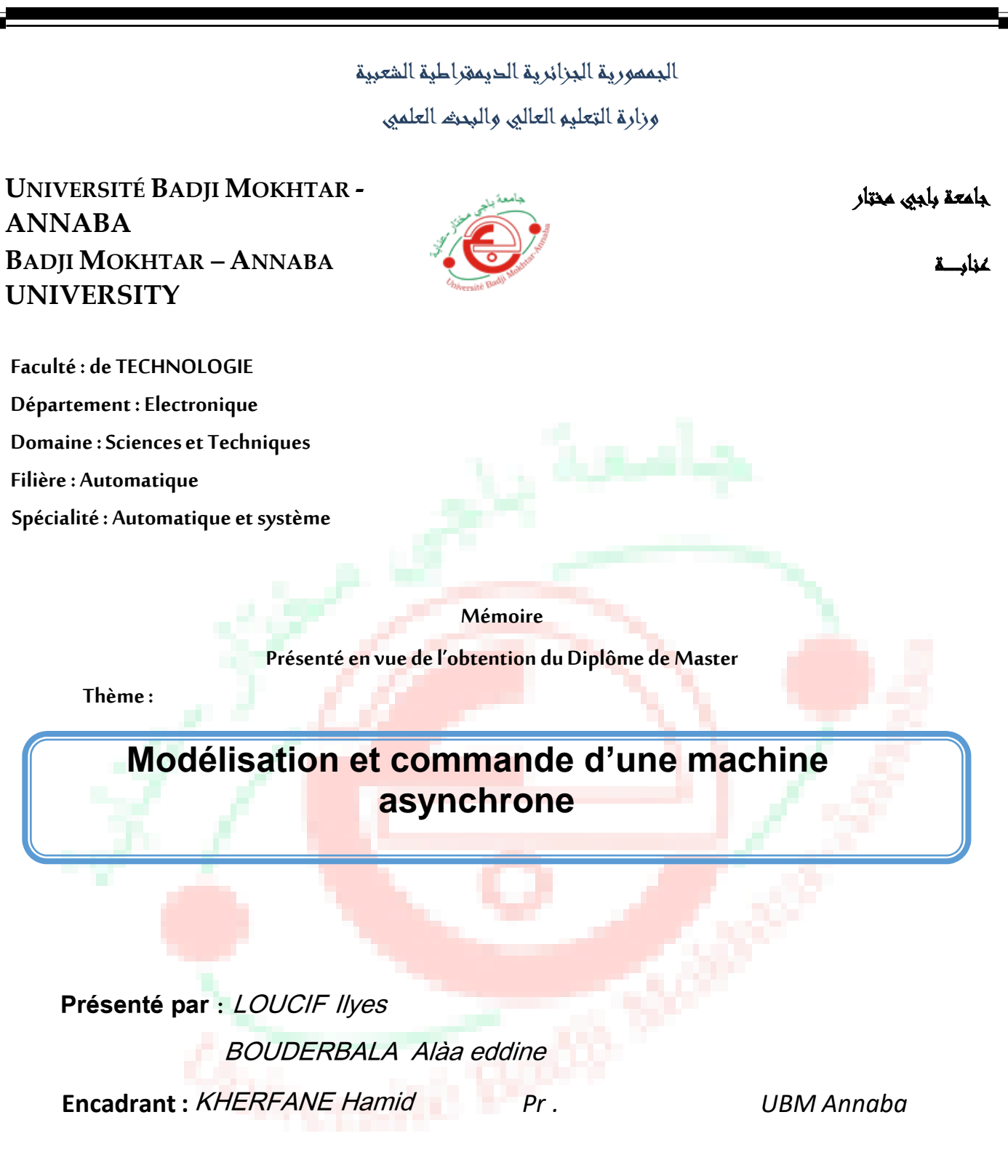

# **Jury de Soutenance :**

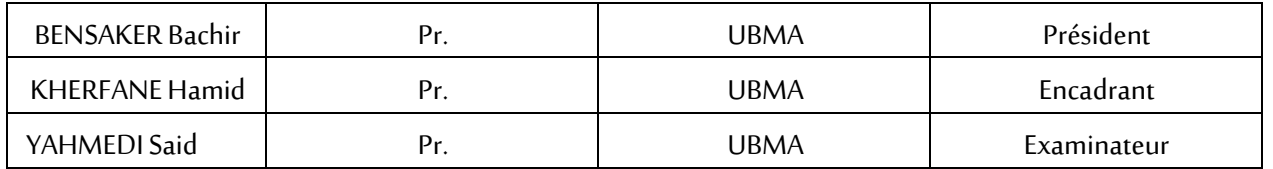

 **Année Universitaire: 2021/2022**

# *Remerciements*

 Je tiens tout d'abord à remercier Dieu, de m'avoir donné la force et la patience d'accomplir ce travail.

 Je tiens également à remercier tout particulièrement, mon directeur de mémoire Pr. H. KHERFANE pour ses conseils et son aide durant toute la période où j'ai effectué ce travail.

 Je tiens à remercier aussi au Pr. S. YAHEMDI qui m'a fait l'honneur d'examiner ce travail.

 J'exprime mes remerciements au Pr. B. BENSAKER de m'avoir fait l'honneur de présider le jury de soutenance de ce mémoire.

 Enfin, je remercie tous ceux qui ont contribué de par leur aides ou conseils et à la réalisation de ce travail.

# *Dédicace*

<span id="page-2-0"></span> Un grand merci à l'ensemble de ma famille et plus particulièrement à mes parents et mes frères pour leurs amours leurs confiances leurs conseils ainsi que leurs soutiens inconditionnel .

ALAA

# *Dédicace*

 Avant tout je remercie DIEU le tout puissant de m'avoir donné le courage et la patience pour réaliser ce travail .

 Je dédie ce mémoire à mes chers parents pour leurs patience,leurs amours, leurs soutiens morales ainsi leurs encouragements et aussi tous les sacrifices qu'ils ont endurés que dieu les gardent et veillent sur eux. A mes frères et à ma sœur et à toute la famille et à tous mes camarades et amis de l'université et enfin à toutes personnes dont l'amitié et sincère.

# ILYES

Résumé

<span id="page-4-0"></span>Résumé

# *Résumé*

 Le mémoire traite la modélisation et la commande d'une machine asynchrone . Il est composé de quatre chapitres.

-Le premier chapitre fait un état de l'art et s'appuie sur beaucoup de généralités.

-Le deuxième chapitre traite la modélisation de la machine asynchrone en régime statique et en régime dynamique.

-Le troisième chapitre est dédié à la commande.

-Le chapitre quatre reprend la théorie du chapitre deux et trois et la traite sous forme de simulation en utilisant le langage MATLAB SIMULINK afin de faire une validation en faisant une comparaison avec les résultats obtenus en bibliographie.

Les **MOTS CLES qu'on** peut retenir c'est :

## **Moteur asynchrone, Modèle d'état, Commande Scalaire,Commande vectorielle ou commande à flux à orienté .**

#### **Abstract:**

 The memory processus the modeling and control of an asynchronous machine. It consists of four chapters.

-The first chapter presents a state of the art and it is based on many generalities.

 -The second chapter deals with the modeling of the asynchronous machine on static and dynamic.

-The third chapter is dedicated to the command.

 -Chapter four covers the theory of the chapter two and three and which treat as a simulation using the MATLAB SIMULINK language in order to make a validation by making a comparaison with the results obtained in the bibliography. The **keywords** to remember are:

**Asynchronous motor, Status model, Scalar control, Vector control or flux oriented.**

**الملخص:** تتناول الأطروحة النمذجة والتحكم في آلة غير متزامنة يتكون من أربعة فصول**. -**الفصل األول يصنع حالة من الفن ويستند إلى العديد من العموميات**. -**يتناول الفصل الثاني نمذجة اآللة غير المتزامنة في الوضع الثابت وفي الوضع الديناميكي**. -**الفصل الثالث مخصص للترتيب**.** أجل التحقق من صحة من خالل إجراء مقارنة مع النتائج التي تم الحصول عليها في الببليوغرافيا**-**يتناول الفصل الرابع نظرية الفصل الثاني والثالث ويعالجها في شكل محاكاة باستخدام لغة **SIMULINK MATLAB** من

> **الكلمات المفتاحية** التي يمكننا تذكرها هي**: محرك غير متزامن أو نموذج حالة أو تحكم عددي أو تحكم في القوة الموجهة أو تحكم موجه بالتدفق**.

<span id="page-6-0"></span>Sommaire

# | [Titre du document]

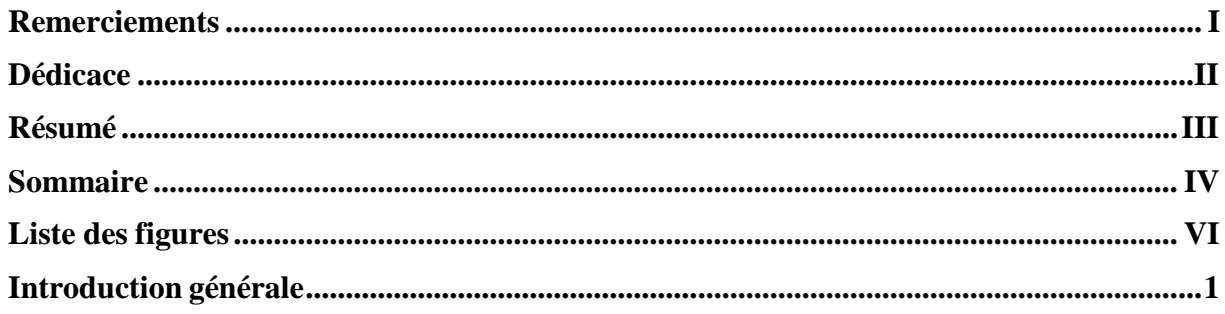

# Chapitre I : Généralités sur les moteurs asynchrones

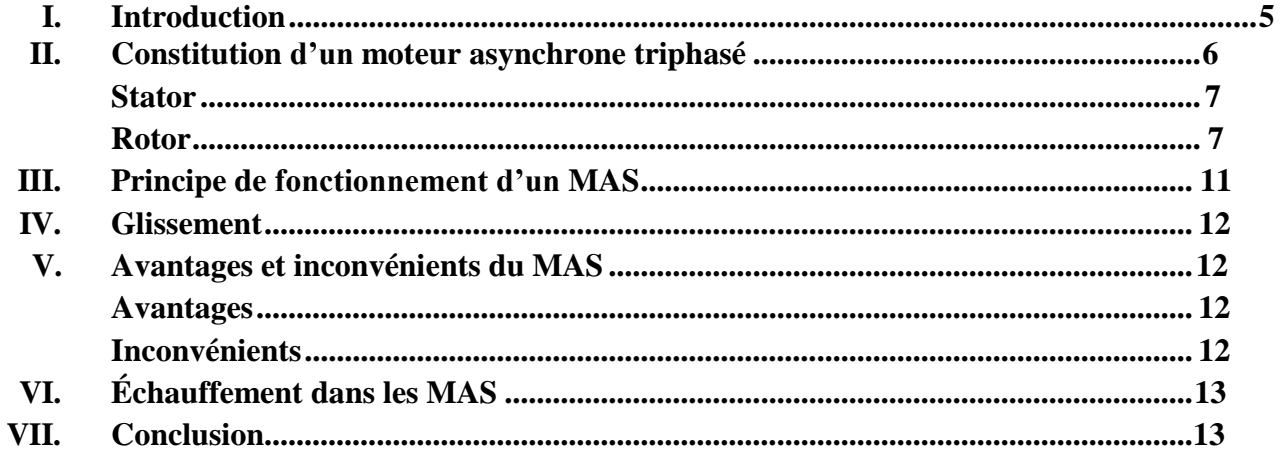

# Chapitre II : Modélisation de la machine asynchrone

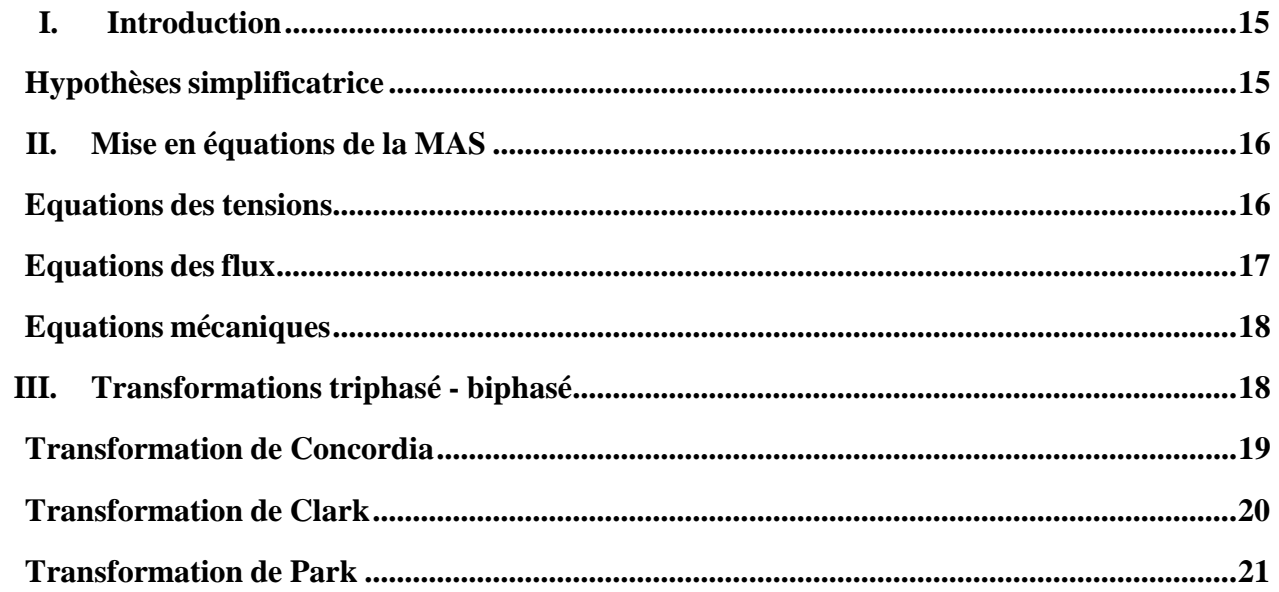

# | [Titre du document]

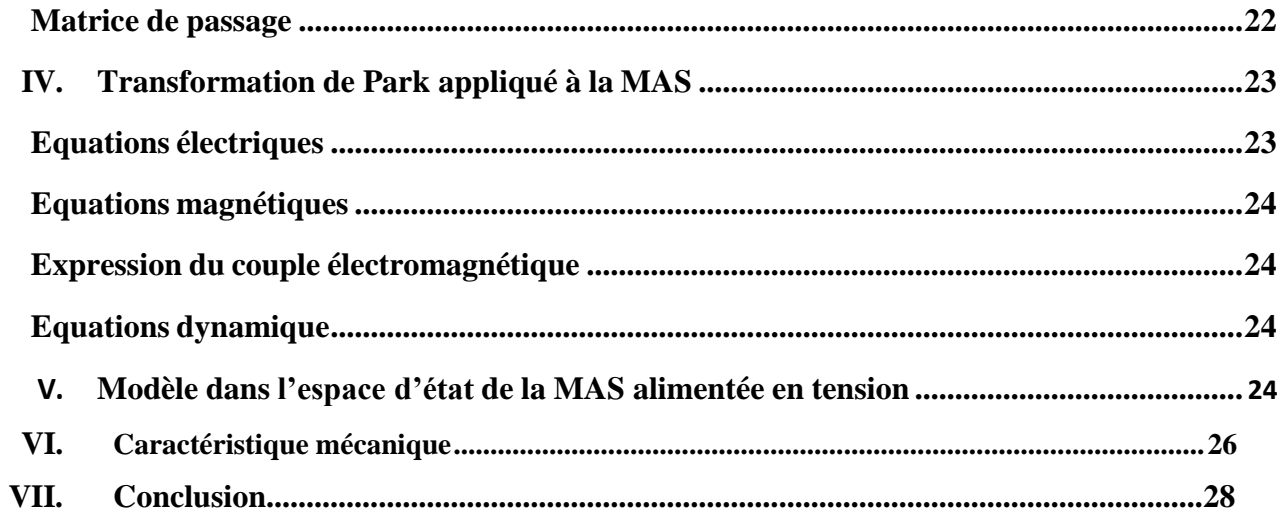

# **Chapitre III : commandes**

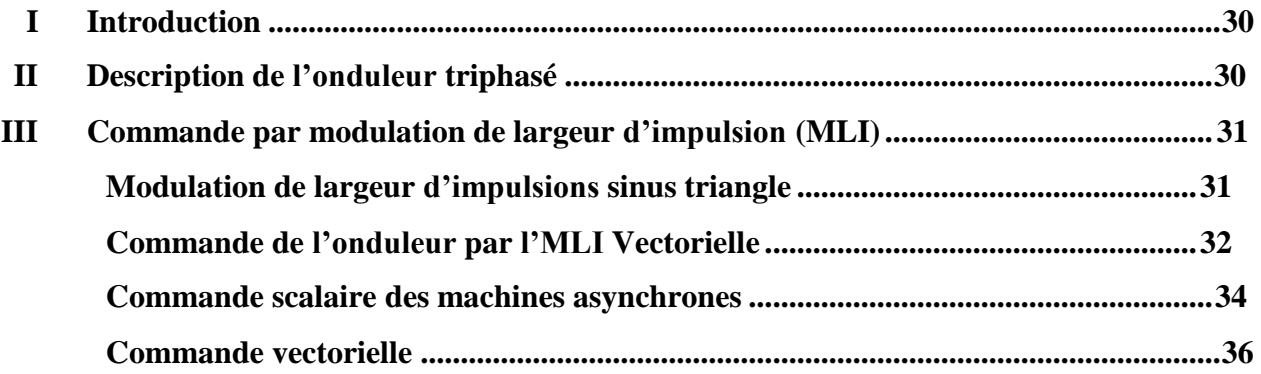

# **Chapitre IV : simulation**

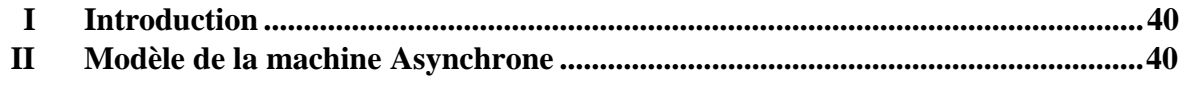

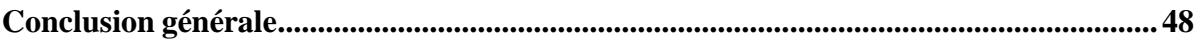

# [Titre du document]

# **Liste des figures :**

<span id="page-9-0"></span>

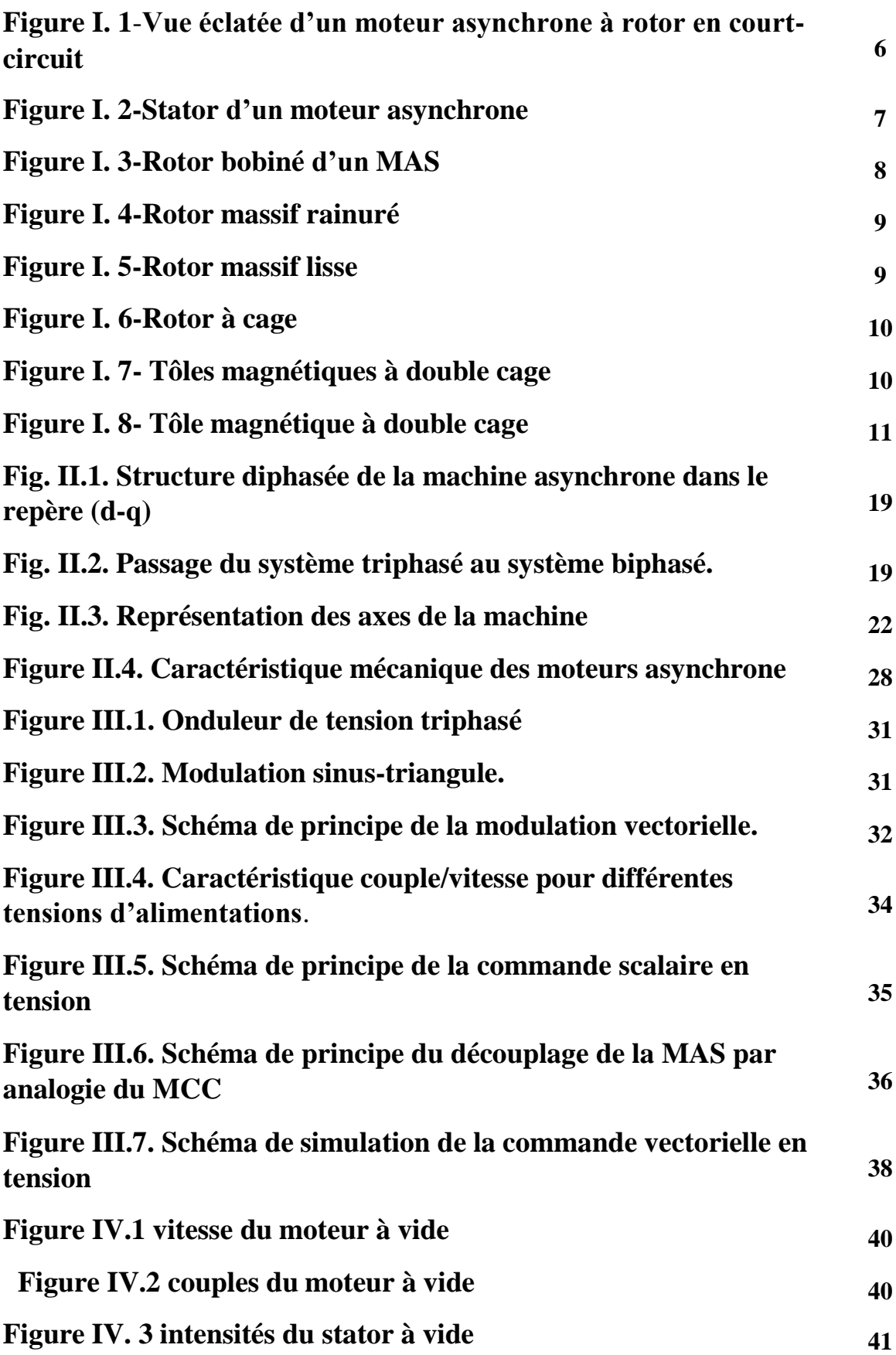

# [Titre du document]

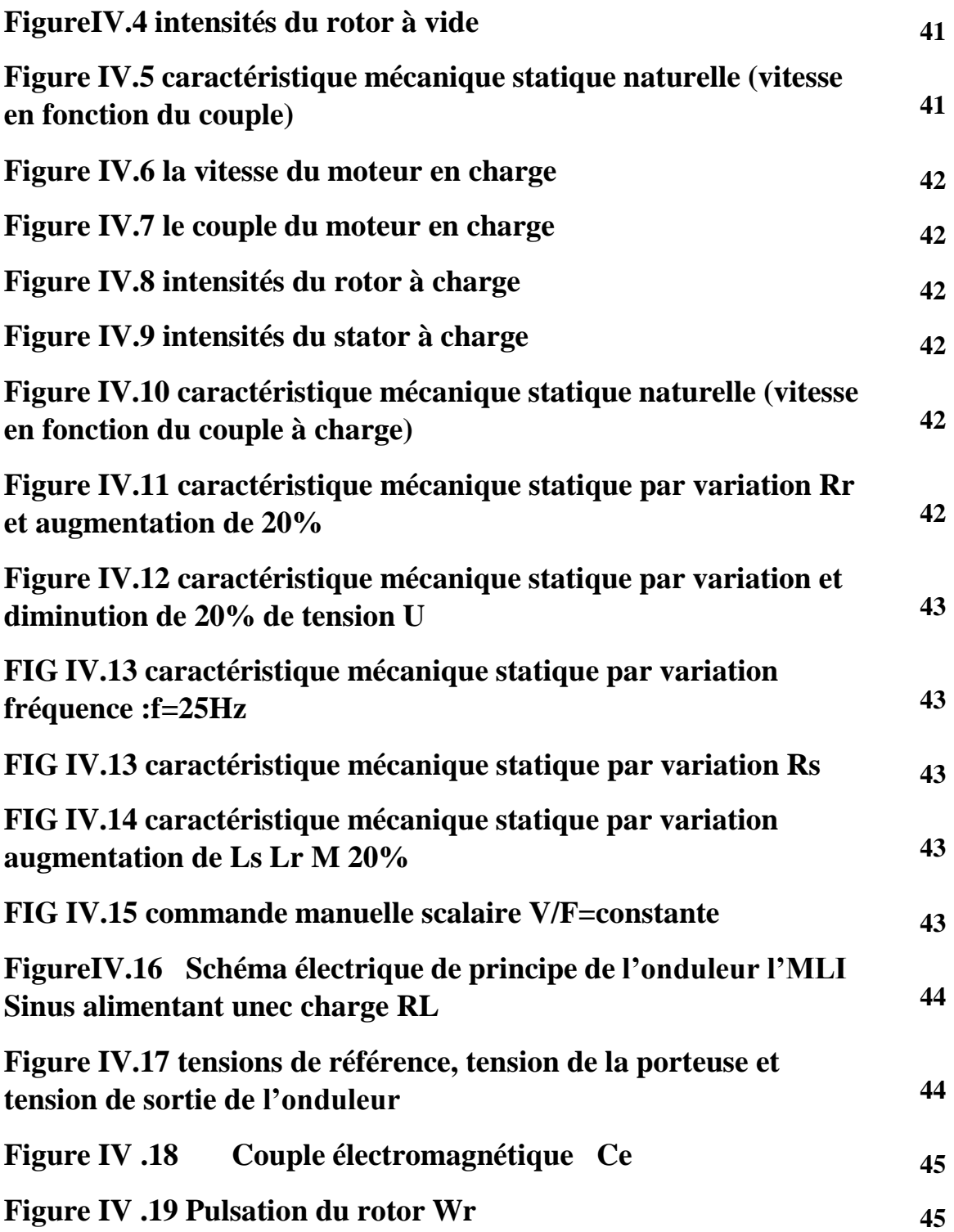

Introduction

<span id="page-12-0"></span>Le domaine de la commande des machines à courant alternatif est toujours en évolution, cela est dû aux exigences des cahiers de charge des opérations industrielles.

La machine asynchrone, en raison de son faible coût et de sa robustesse, constitue actuellement la machine la plus utilisée pour réaliser des variations de vitesse.

De part, sa structure, la machine asynchrone possède un défaut important relativement à la machine à courant continu. En effet, l'alimentation par une seule armature fait que le même courant crée le flux et le couple et ainsi les variations du couple provoquent des variations du flux ce qui rend le modèle de la commande plus complexe.

De nombreuses études ont été faites pour mettre au point des commandes performantes de la machine asynchrone à cage.

L'évolution conjointe de l'électronique de puissance et de l'électronique numérique a contribué à l'élaboration des algorithmes de commande plus avancés améliorant les performances statiques et dynamiques de cette machine et assurant ainsi un découplage du flux et du couple.

L'objectif de ce mémoire est de donner un éclairage des différentes techniques de commande classiques en général, et en particulier la commande directe du couple d'une machine asynchrone.

La commande scalaire qui est bien adaptée à certains types de variateurs, elle ne permet pas de contrôler la machine en régime transitoire et en faible vitesse, elle ne convient plus pour réaliser un positionnement de la machine asynchrone.

La commande vectorielle par orientation du flux rotorique a été développée pour supprimer le couplage interne de la machine. Cependant, bien qu'elle donne des performances élevées à la machine asynchrone, le contrôle vectoriel par orientation du flux rotorique présente un certain nombre d'inconvénient :

- Faible robustesse vis-à-vis les variations des paramètres rotorique.
- Présence de transformations de coordonnées dépendent d'un angle estimé.
- Utilisation d'un capteur mécanique (fragile et coûteux). Quand on n'utilise pas ce capteur (variateur sans capteur de vitesse), les performances de la machine sont dégradées.

Chapitre 01

# *Généralités sur les moteurs asynchrones*

#### **I. Introduction**

<span id="page-14-0"></span>Les moteurs asynchrones sont souvent appelés moteurs à induction, pour leurs principes de fonctionnement basé sur l'induction électromagnétique. Ils sont constitués de deux parties principales à savoir ; le stator et le rotor.

Le stator est un composant fixe qui présente des enroulements connectés à la source, tandis que le rotor est monté sur un axe et libre de tourner [9].

Ces moteurs sont utilisés dans tous les domaines de puissance ; pour lesgrandes puissances, on utilise généralement des moteurs triphasés (polyphasés) et pour les petites puissances, on utilise des moteurs monophasés qu'on branche directement au réseau urbain [1].

Dans ce chapitre, nous présentons les différentes composantes principales dumoteur asynchrone et son principe de fonctionnement

### MOTEUR ASYNCHRONE :

Le moteur asynchrone est le moteur industriel par excellence les moteurs asynchrones ont pour leur grande majorité un rotor a cage les progrès accomplis ces dernières années dans l'alimentation et la commande des machines n'ont fait que réduire la part des moteurs asynchrone à rotor bobiné par rapport à leurs homologues à cage d'écureuil

### **II. Constitution d'un moteur asynchrone triphasé**

<span id="page-15-0"></span>Les principaux éléments constituant le moteur asynchrone (en exemple à rotor cage d'écureuil) sont illustrés sur la **figure I.1**.

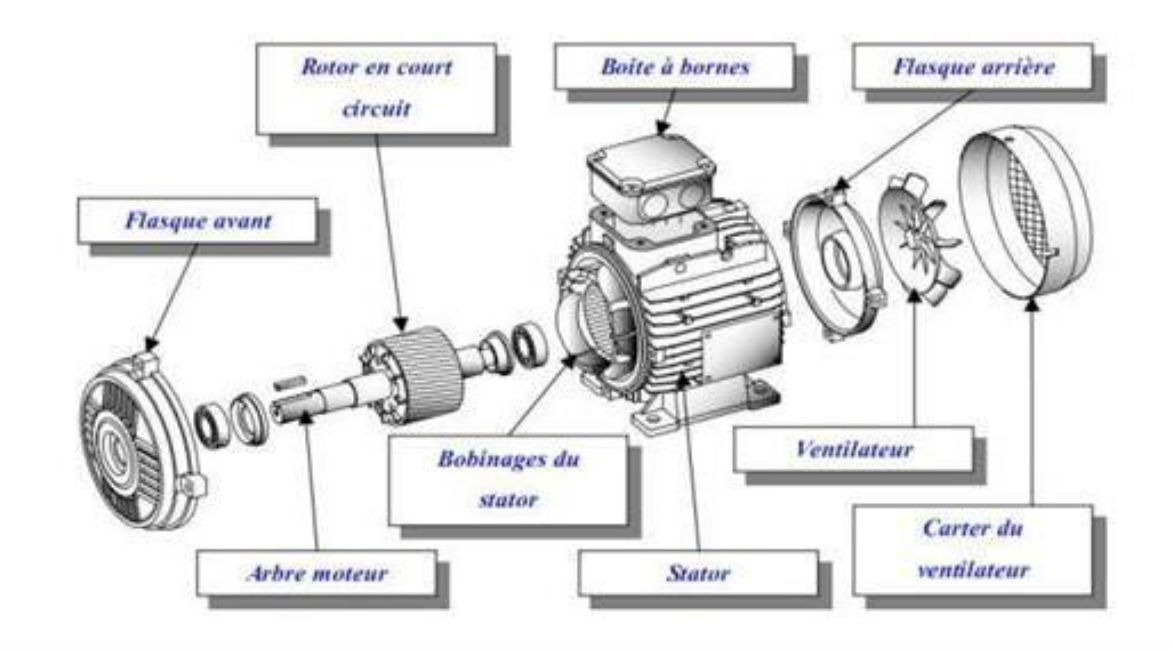

**Figure I. 1**-Vue éclatée d'un moteur asynchrone à rotor en court-circuit

- **a)Boîte à bornes** : Elle renferme les bornes destinées aux différents couplages.
- **b) Arbre moteur** : Il sert à transmettre le couple mécanique.
- **c) Flasques :** Elles servent à positionner les paliers par rapport à la carcasse et protègent les organes internes de moteur.
- **d)Paliers :** Ils assurent le guidage en rotation et limitent le déplacement axial.
- **e) Ventilation : Il sert à refroidir le moteur.**

Parmi les principaux composants, on distingue le stator et le rotor.

#### **II.1 Stator :**

Le stator est constitué d'un empilage de tôles d'acier qui a la forme d'un cylindre. Les tôles comportent à leur périphérie intérieure des encoches dans lesquelles sont placées, à 120° l'un par rapport à l'autre, les enroulements d'un bobinage triphasé. Ces enroulements peuvent se raccorder en étoile ou bien en triangle selon la tension de réseau du moteur [5].

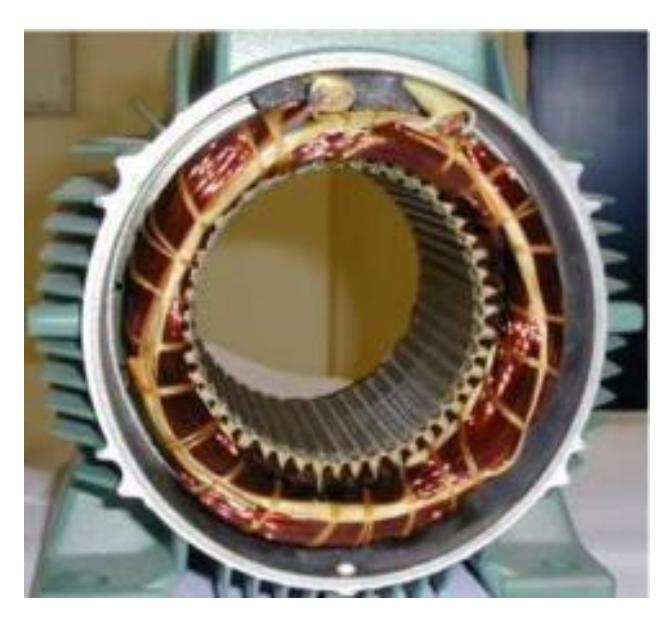

**Figure I. 2-Stator d'un moteur asynchrone**

#### **II.2 Rotor :**

Le rotor est constitué d'une pile de tôles formant un cylindre plein ; ces tôles comportent

A leurs périphéries extérieures des encoches destinées à recevoir les conducteurs. Un mince entrefer sépare le rotor du stator [5]. Les encoches rotorique sont inclinées par rapport à l'axe longitudinal pour diminuer les harmoniques supérieures d'espace et réduire la réactance liée à la position de la variation angulaire rotor/stator. Toutefois, on reconnaît trois types de rotor :

#### **a) Rotor bobiné :**

Aussi appelé rotor à bague, l'enroulement triphasé relié en étoile est connecté à trois bagues qui le rendent accessible de l'extérieur par l'intermédiaire des balais. On peut ainsi le court-circuiter comme cela se produit en marche normale, lui insérer des résistances dans le circuit lors du démarrage et dans certains cas spéciaux de fonctionnement ou y raccorder Un convertisseur de courant à thyristors afin de régler le courant de démarrage et la vitesse en marche [10]. Mais ce type de moteur présente un équipement plus cher, un entretien fréquent, une perte de cuivre élevée.

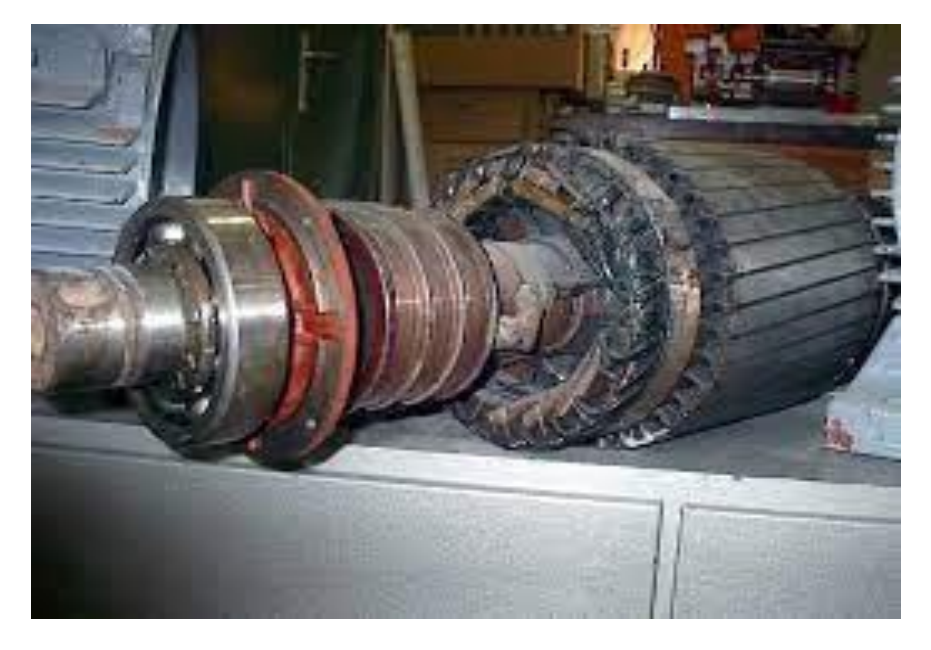

### **Figure I. 3-Rotor bobiné d'un MAS**

#### **b) Rotor massif :**

Le rotor massif est constitué d'un bloc de matériau ferromagnétique. Généralement on trouve deux types à savoir le rotor massif rainuré et rotor massif lisse.

Le premier, il s'agit d'un cylindre sur lequel ont été faites des découpes pour créer la saillance du rotor (voir figure I.4), l'autre il s'agit d'un cylindre lisse à sa surface pour favoriser le champ magnétique normal dans l'entrefer (voir figure I.5). Cette structure est la plus simple à fabriquer et donc aussi la plus économique. Elle est également la plus robuste due à sa constitution d'un seul bloc non assemblé. Elle est également pourvue de la meilleure tenue mécanique et au moins de ce point de vue elle est idéale pour un fonctionnement à haute vitesse.

Les inconvénients de ce rotor résident sur une faible densité de puissance, un rendement insatisfaisant et un mauvais facteur de puissance.

Dans le moteur à rotor massif, les courants de Foucault ne sont plus engendrés dans des conducteurs bien définis, mais dans une masse métallique. La perméabilité élevée et le calcul local des diverses grandeurs électriques sont nécessaires. Ainsi que, la résistance du rotor n'est plus celle

d'une cage d'écureuil de valeur constante, mais c'est celle d'une masse métallique influencée par l'effet de peau.

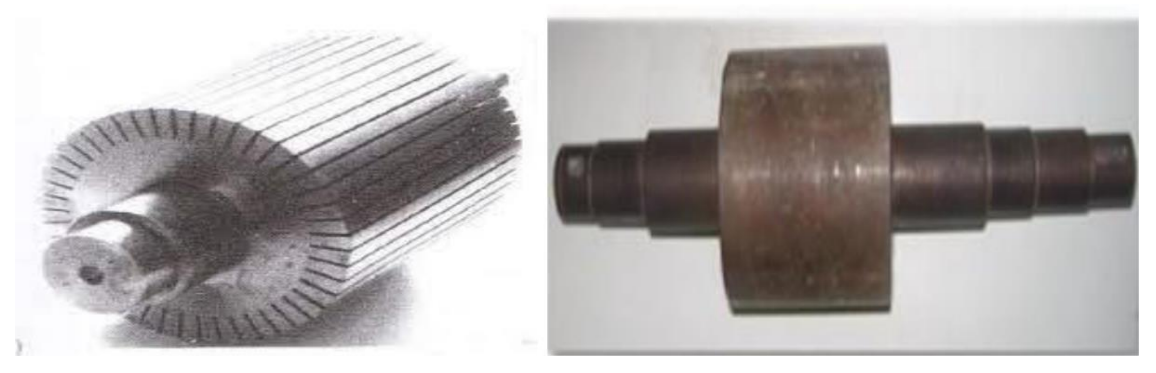

**Figure I. 4**-Rotor massif rainuré **Figure I. 5**-Rotor massif lisse

#### **c) Rotor à cage d'écureuil :**

Ces rotors sont constitués de tôles ferromagnétiques et de barres conductrices régulièrement réparties à la périphérie du rotor. Les barres sont reliées entre elles par deux anneaux de court-circuit [2].

Les tôles ferromagnétiques servent à guider les lignes de champ, tandis que les barres accueillent les courants induits. Pour les moteurs de faibles puissances, les rotors sont réalisés à partir d'un empilement de tôles découpées et isolées des unes des autres (feuilletage) dans lesquelles on injecte un matériau conducteur de manière à constituer les barres ainsi que les anneaux de court-circuit. Pour les moteurs de forte puissance, les barres sont insérées dans le rotor puis les anneaux de court-circuit sont soudés aux barres [2].

Le matériau constituant les barres et ces anneaux sont généralement un alliage à base d'aluminium, mais on peut aussi le trouver en cuivre. Ce type est plus aisé à construire que le moteur à rotor bobiné et par conséquent d'un prix de revient inférieur est à une robustesse intrinsèquement plus grande. Il n'est donc pas étonnant qu'il constitue la plus grande partie du parc des moteurs asynchrones actuellement en service [13]. Dans ce contexte, on retrouve diverses formes et améliorations de ce type de rotor, on cite :

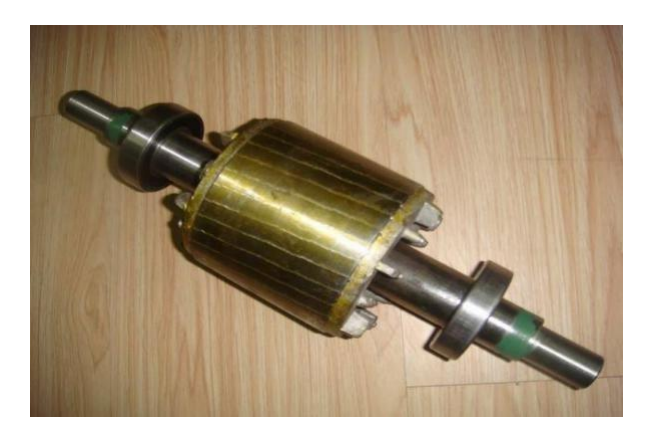

**Figure I. 6**-Rotor à cage

#### **d) Rotor à cage profonde**

C'est une cage rotorique simple avec des barres très plates s'enfonçant profondément dans le circuit magnétique.

Lors du démarrage, les lignes de courant se concentrent près de la périphérie et tendant ainsi à assigner une section du conducteur apparente réduit et par conséquent une résistance rotorique importante. En revanche, en marche normale cet effet disparaît et les lignes du courant occupent la pleine section de la barre, retrouvent un circuit de faible résistance [10].

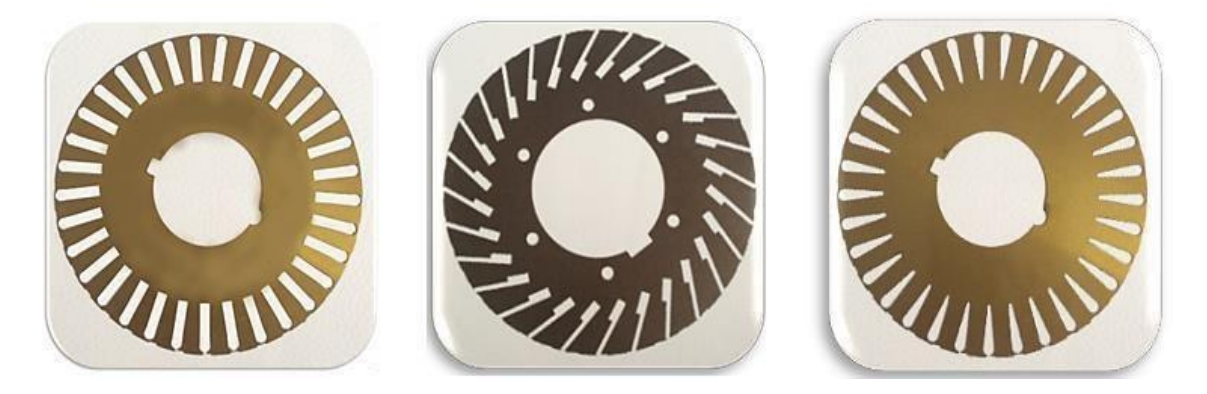

**Figure I. 7**- Tôles magnétiques à double cage

Ce type de moteur est très utilisé, notamment dans le cas de moteur à haute tension à fort couple de démarrages. Il présente l'inconvénient d'entraîner une augmentation du coefficient de dispersion des enroulements, donc une diminution du facteur de puissance du moteur, et bien sûr, d'exiger un diamètre de rotor plus important (profondeurs). Pour remédier à ce dernier inconvénient, on a parfois fait appel à des conducteurs ayant des formes plus compliquées, en trapèze, voire en L (la base de L étant en fond d'encoche) [10].

#### **e) Rotor à double cage :**

C'est un moteur à rotor en court-circuit à deux cages. Son stator est identique à celui du moteur ordinaire, mais son rotor est à double cage d'écureuil. On distingue à cet effet :

Une cage extérieure située plus près de l'entrefer est en matériaux à grande résistivité, tels que le laiton, le bronze ou l'aluminium. Elle possède une faible dispersion magnétique (réactance de dispersion faible) [7]. Une cage intérieure en matériaux à faible résistivité, telle que le cuivre. Elle possède une grande dispersion magnétique, sa réactance de dispersion est beaucoup supérieure à celle de la cage extérieure.

Les deux cages sont séparées l'une de l'autre par des fentes étroites des encoches. Elles peuvent avoir un anneau de court-circuitage commun, ou chacune avec un anneau de court-circuit propre. Pratiquement, on utilise les moteurs à anneaux séparés, car les deux cages s'échauffent de manière différente au démarrage donc elles peuvent s'allonger librement et indépendamment [1].

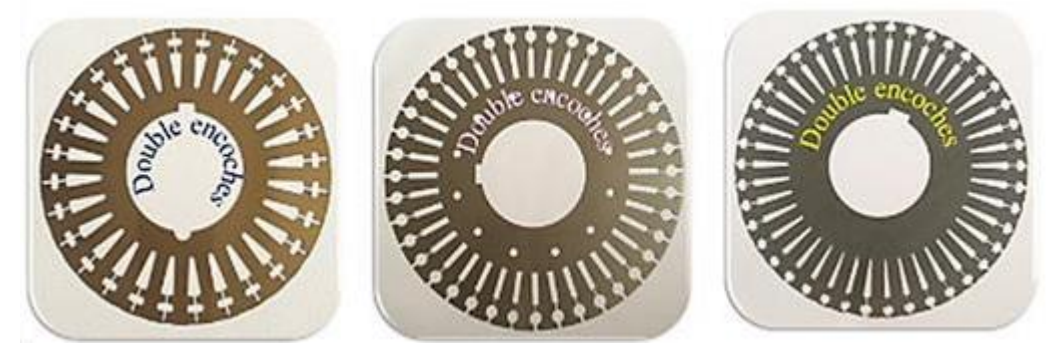

**Figure I. 8**- Tôle magnétique à double cage

## **III Principe de fonctionnement d'un MAS :**

<span id="page-20-0"></span>Les trois enroulements statoriques alimentés par un réseau triphasé équilibré créent dans l'entrefer un champ magnétique tournant à la fréquence de rotation de synchronisme NS. Les conducteurs du rotor sont soumis à ce champ tournant. Ils sont alors traversés par des courants de Foucault induits d'après la loi de Lenz (les courants induits s'opposent par leurs effets à la cause qui leur donnent naissance). Les enroulements du rotor étant en courtcircuit, la circulation des courants est alors possible. Les forces de Laplace qui en résultent exercent des moments sur le rotor. Le rotor tourne alors à la fréquence de rotation Nr. De par son principe, la fréquence de rotation du rotor est inférieure à la fréquence de synchronisme **fr< fs**.

C'est parce que le mouvement du rotor n'est pas synchrone de celui du champ que ce moteur dit asynchrone. Le point essentiel qui différencie les moteurs asynchrones des moteurs

À courant continu est que seul l'enroulement primaire est alimenté par une source extérieure, le courant secondaire étant produit par induction comme dans un transformateur [16].

#### **IV Glissement** :

<span id="page-21-0"></span>Il existe une différence de vitesse de rotation entre le stator  $(\Omega_s)$  et le rotor (Ω**r**). Cette différence s'appelle le glissement. C'est la raison pour laquelle un moteur électrique fonction suivant le principe que nous venons de décrire est appelé "moteur asynchrone". La différence entre la vitesse de synchronisme et celle du rotor est appelée "glissement" et s'exprime en % de la vitesse de synchronisme.

$$
g = \frac{Ns - Nr}{Ns} = \frac{\Omega s - \Omega r}{\Omega s}
$$
 (I.1)

Avec : Ωs ; Vitesse angulaire de synchronisme ; Ns : Vitesse du synchronisme du champ

Tournant ; Ωr Vitesse angulaire de rotation du rotor Nr : Vitesse de rotation du rotor.

#### **V Avantages et inconvénients du MAS**

#### <span id="page-21-1"></span>**V.1 Avantages :**

- Facile à construire ;
- Faible coût de : fabrication ; Performant ;
- Robuste:
- Entretien plus simple ;

Pas de collecteur balais pour les moteurs à cage donc absence des problèmes liés à la commutation.

#### **V.2 Inconvénients :**

- Dans des utilisations à vitesse variable le moteur asynchrone a besoin d'un outil de commande plus complexe par rapport à moteur synchrone ;
- Un couple de démarrage très faible, et un appel de courant très élevé 4 à 8 fois le courant nominal ;
- La vitesse dépend de la charge ;

• La structure dynamique est fortement non linéaire et l'existence d'un fort couplage [5].

### **VI Échauffement dans les MAS :**

<span id="page-22-0"></span>Les pertes d'énergie électrique et mécanique se produisent par la transformation de ces formes de l'énergie en énergie thermique, ce qui échauffe certaines parties de moteur. Pour assurer la fiabilité des moteurs, l'échauffement de ses différentes parties doit être limité.

La tâche la plus difficile et la plus importante est d'assurer la bonne tenue de l'isolation des enroulements, qui se dégrade pour des températures relativement peu élevées [1].

L'échauffement d'un organe de moteur est la différence entre la température de cet organe et la température du fluide de refroidissement mesurée à l'entrée du circuit de refroidissement de cet organe. La surélévation de température dans un moteur asynchrone est limitée par la classe d'isolation.

#### **VII Conclusion :**

<span id="page-22-1"></span>Dans ce chapitre, nous avons donné un aperçu général sur la constitution d'un moteur asynchrone en rappelant son principe de fonctionnement, le bilan des puissances, les différentes causes des échauffements qui peuvent être lieu, ainsi que les différents dispositifs qui sont utilisés pour réduire ces derniers.

Dans le chapitre suivant, nous nous focaliserons particulièrement aux calculs des pertes existantes dans un moteur asynchrone à rotor double cage.

Chapitre 02

# *Modélisation de la machine Asynchrone*

#### **I Introduction :**

<span id="page-24-0"></span>Modélisation de la machine asynchrone triphasée (MAS). Dans un premier lieu, on donnera de manière explicite le modèle mathématique de la machine asynchrone (Equations électriques et mécaniques) dans son référentiel triphasé. Puis, on réduira l'ordre du système par une transformation dite de PARK. Cette transformation modélise la MAS dans un nouveau référentiel, biphasé cette fois. Dans un dernier lieu, on donnera la simulation numérique des différentes grandeurs de la MAS. Dans les pays industrialisés, plus de 60% de l'énergie électrique consommée est transformée en énergie mécanique par des entraînements utilisant les moteurs électriques. Le modèle mathématique d'une Machine Asynchrone (MAS) nous facilite largement son étude et permet sa commande dans les différents régimes de fonctionnement transitoire ou permanent. La représentation de la machine asynchrone par des équations selon le système triphasé donne un modèle, dont les équations sont à coefficients variables en fonction du temps. Dans le but de faciliter leur résolution, on a recours à une modélisation dite « transformation de Park », qui consiste à transformer le système triphasé en système à deux axes orthogonaux. L'élaboration d'une telle modélisation est indispensable pour l'étude du régime de contrôle du flux, de couple, de régulation de tension et de vitesse. Dans ce chapitre nous nous intéresserons à la modélisation de la machine asynchrone par :

- La mise en équation de la machine asynchrone à partir d'hypothèses simplificatrices.
- La simplification de ces équations par l'introduction de la transformation de Park.
- La mise sous forme d'équation d'état [4].

## **LES HYPOTHESES SIMPLIFICATRICES :**

- Parfaite symétrie de construction.
- Le circuit magnétique n'est pas saturé.
- La variation des résistances des enroulements en fonction de la température négligeable.
- L'entrefer est constant.
- Les valeurs des inductances propres et mutuelles sont indépendantes des intensités des courants.
- Les pertes fer et les pertes par hystérésis et par courants de Foucault sont nulles.

- La répartition dans l'entrefer de la force magnétomotrice et celle du flux sont sinusoïdales.

#### <span id="page-25-0"></span>**II Mise en équations de la MAS : II.1 Equations des tensions :**

$$
\begin{bmatrix} V_{sa} \\ V_{sb} \\ V_{sc} \end{bmatrix} = \begin{bmatrix} R_s & 0 & 0 \\ 0 & R_s & 0 \\ 0 & 0 & R_s \end{bmatrix} \begin{bmatrix} I_{sa} \\ I_{sb} \\ I_{sc} \end{bmatrix} + \frac{d}{dt} \begin{bmatrix} \varphi_{sa} \\ \varphi_{sb} \\ \varphi_{sc} \end{bmatrix}
$$

Ou bien :

$$
[V_{s}]\text{=}\big[R_{s}\big[I_{s}\big]\text{+}\frac{d}{dt}\big[\varphi_{s}\big]
$$

**[***Vs***] :** la matrice de résistance par phase du stator.

$$
\begin{bmatrix} V_m \\ V_m \\ V_m \end{bmatrix} = \begin{bmatrix} R_r & 0 & 0 \\ 0 & R_r & 0 \\ 0 & 0 & R_r \end{bmatrix} \begin{bmatrix} i_m \\ i_m \\ i_m \end{bmatrix} + \frac{d}{dt} \begin{bmatrix} \varphi_m \\ \varphi_m \\ \varphi_m \end{bmatrix}
$$

Ou bien :

$$
[V_r] = [R_r] \mathbf{i}_r + \frac{d}{dt} [\varphi_r]
$$

Le rotor est en court-circuit, donc les tensions rotoriques sont nulles et on peut écrire

$$
\begin{bmatrix} 0 \\ 0 \\ 0 \end{bmatrix} = [R, \mathbf{I}i, ] + \frac{d}{dt} [\varphi, ]
$$

**[***Rr***] :** la matrice de résistance par phase du rotor.

## **II.2 Equations des flux :**

**Pour le stator :**

$$
\begin{bmatrix} \varphi_{\scriptscriptstyle sa} \\ \varphi_{\scriptscriptstyle ab} \\ \varphi_{\scriptscriptstyle sc} \end{bmatrix} = [L_{\scriptscriptstyle s} \begin{bmatrix} I_{\scriptscriptstyle sa} \\ I_{\scriptscriptstyle s} \\ I_{\scriptscriptstyle sc} \end{bmatrix} + [M_{\scriptscriptstyle s} \begin{bmatrix} i_{\scriptscriptstyle n} \\ i_{\scriptscriptstyle t} \\ i_{\scriptscriptstyle r} \end{bmatrix}]
$$

**Pour le rotor :**

$$
\begin{bmatrix} \varphi_{r a} \\ \varphi_{r b} \\ \varphi_{r c} \end{bmatrix} = [L_r \begin{bmatrix} i_{r a} \\ i_{r b} \\ i_{r c} \end{bmatrix} + [M_r \begin{bmatrix} I_{s a} \\ I_{s b} \\ I_{s c} \end{bmatrix}]
$$

# **Telque :**

$$
[M_{\rm s}]{=}[M_{\rm s}]
$$

**[***LS***] :** Matrices des inductances statoriques.

**[***Lr***]** : Matrices des inductances rotoriques.

**[***Msr***]** : Matrices des inductances mutuelles statoriques.

**[***Mrs***]** : Matrices des inductances mutuelles rotoriques. Où :

$$
\begin{bmatrix}L_s\end{bmatrix} = \begin{bmatrix}L_s & M_s & M_s \\ M_s & L_s & M_s \\ M_s & M_s & L_s\end{bmatrix}
$$

$$
[L_r] = \begin{bmatrix} L_r & M_r & M_r \\ M_r & L_r & M_r \\ M_r & M_r & L_r \end{bmatrix}
$$

$$
[M_{\nu}]=[M_{\nu}]=[M_{\nu}]\bigg|^{2\pi}\frac{\cos\theta}{\cos(\theta+\frac{2\pi}{3})}\bigg|^{2\pi}\frac{\cos(\theta-\frac{2\pi}{3})}{\cos\theta}\bigg|^{2\pi}\frac{\cos(\theta-\frac{2\pi}{3})}{\cos(\theta-\frac{2\pi}{3})}\bigg|^{2\pi}\frac{\cos(\theta-\frac{2\pi}{3})}{\cos(\theta-\frac{2\pi}{3})}\bigg|^{2\pi}\frac{\cos(\theta-\frac{2\pi}{3})}{\cos\theta}\bigg|^{2\pi}
$$

Avec :

0θ : Angle électrique définit la position relative instantanée entre les axes statoriques etles

M<sup>0</sup> : Maximum de l'inductance mutuelle entre phase du stator et la phase Correspondent du rotor.

#### **II.3 Equations mécaniques :**

L'équation mécanique de la machine est donnée par :

$$
C_{\text{eff}} = \frac{J \frac{d\Omega}{dt} + C_{\varepsilon} + f\Omega}{dt}
$$

Avec :

- Cem : le couple électromagnétique.
- Cr : le couple résistant.
- f : coefficient de frottement.
- J : moment d'inertie du rotor [5].

#### **III Transformations Triphasé-biphasé :**

- <span id="page-27-0"></span>- Le but de l'utilisation de cette transformation c'est de passer d'un système triphasé abc vers un système biphasé  $(α, β)$  [1].
- La structure de la MAS diphasée est montrée par les figures I.1 et I.2 :

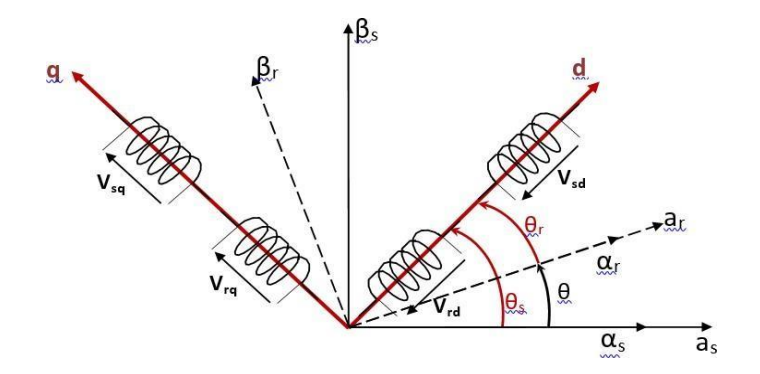

**Fig. II.1. Structure diphasée de la machine asynchrone dans le repère (d-q).**

Dans cette figure, on a repéré les différents référentiels communs au stator et au rotor jugé utile dans la mise en place des modèles dynamiques de la machine asynchrone.

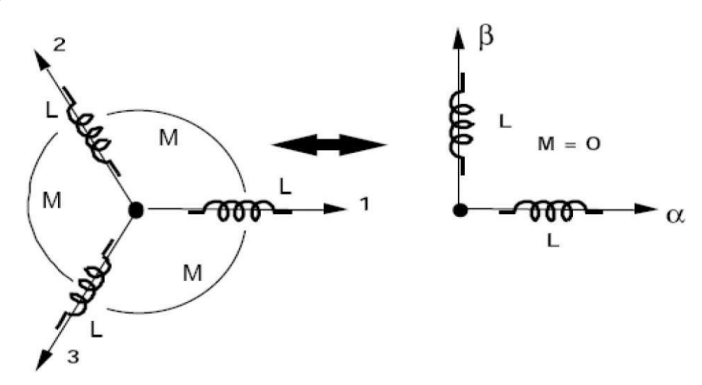

**Fig. II.2. Passage du système triphasé au système biphasé.**

#### **III.1 Transformation de Concordia :**

- Afin de développer les lois de commande basées sur le contrôle et le réglage des grandeurs Statoriques de la machine, il est plus judicieux de choisir le repère diphasé (α, β) lié au stator.
- Les variables de commande sont les tensions statoriques alors que les courants statoriques et les flux statoriques représentent les variables d'états.
- Elle conserve la puissance mais elle ne conserve pas les amplitudes [6].

$$
\begin{bmatrix} X_a \\ X_b \\ X_c \end{bmatrix} = \begin{bmatrix} C_{32} \begin{bmatrix} X_a \\ X_b \end{bmatrix} \\ \begin{bmatrix} C_{32} \end{bmatrix} = \sqrt{2/3} \begin{bmatrix} 1 & 0 \\ -1/2 & \sqrt{3/2} \\ -1/2 & -\sqrt{3/2} \end{bmatrix}
$$

De même la transformation inverse est obtenue par la matrice inverse [C23] [7] :

$$
\begin{bmatrix} X_a \\ X_\beta \end{bmatrix} = \begin{bmatrix} C_{13} \\ X_a \\ X_c \end{bmatrix}
$$

$$
[C_{23}] = \sqrt{2/3} \begin{bmatrix} 1 & -1/2 & -1/2 \\ 0 & \sqrt{3/2} & -\sqrt{3/2} \end{bmatrix}
$$

Notons que la relation entre ces 2 matrices est :

$$
[C_{32}] = [C_{23}]
$$

#### **III.2 Transformation de Clark :**

Le passage d'un système triphasé abc à un système biphasé de CLARKE αβ s'écrit :

$$
\begin{bmatrix} X_a \\ X_b \\ X_c \end{bmatrix} \!\!=\!\! \begin{bmatrix} T \\ T \\ X_d \end{bmatrix} \!\!\!\!
$$

$$
\left[T_{23}\right] = \frac{2}{3} \begin{bmatrix} 1 & -1/2 & -1/2 \\ 0 & \sqrt{3/2} & -\sqrt{3/2} \end{bmatrix}
$$

Le passage inverse s'écrit :

$$
\begin{bmatrix} X_a \\ X_b \\ X_c \end{bmatrix} = [T_{32} \begin{bmatrix} X_a \\ X_\beta \end{bmatrix}]
$$

$$
\left[T_{32}\right] = \frac{2}{3} \begin{bmatrix} 1 & 0 \\ -1/2 & \sqrt{3/2} \\ -1/2 & -\sqrt{3/2} \end{bmatrix}
$$

- Le choix de la matrice de passage non normée (Clarke) est pratique en commande où l'on traite des grandeurs dq. Cela permet, par exemple, d'apprécier directement le module du courant absorbé par le moteur.
- Elle conserve l'amplitude des grandeurs mais pas la puissance et le couple [8].

#### **III.3 Transformation de Park :**

La transformation de Park est constituée d'une transformation triphasée -b biphasée suivie d'une rotation. Elle permet de passer du repère (a b c) vers le repère mobile (d q). Pour chaque ensemble de grandeurs (statoriques et rotoriques), on applique la transformation de Park. Pour simplifier les équations, et par conséquence le modèle. Les repères de la transformation de Park des grandeurs statorique et celle des grandeurs rotoriques doivent coïncider.

En effet, si l'on note Par θs (resp. Par θr) l'angle de la transformation de Park des grandeurs statoriques (resp. Rotorique). Ceci se fait en liant les angles θs et θr par la relation suivante :

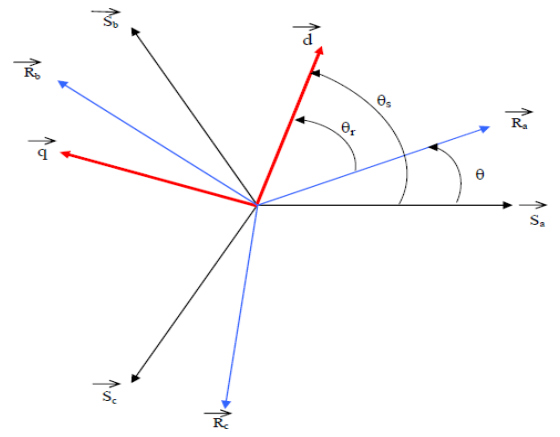

**Fig. II.3. Représentation des axes de la machine**

$$
X{\scriptstyle_{dq}} = [p(\theta)] X{\scriptstyle_{abc}}
$$

Tel que :

X : peut-être la tension, le courant ou le flux.

 $[P(\theta)]$  est la matrice de la transformation de Park définie par :

$$
[P(\theta)] = \sqrt{3/2} \begin{bmatrix} \cos\theta & \cos(\theta - \frac{2\pi}{3}) & \cos(\theta + \frac{2\pi}{3}) \\ -\sin\theta & -\sin(\theta - \frac{2\pi}{3}) & -\sin(\theta + \frac{2\pi}{3}) \\ 1/\sqrt{2} & 1/\sqrt{2} & 1/\sqrt{2} \end{bmatrix}
$$

 $[P(\theta)]^{-1}$ : est la matrice inverse de Park.

$$
[P(\theta)]^{\perp} - \sqrt{2/3} \begin{bmatrix} \cos \theta & -\sin \theta & 1/\sqrt{2} \\ \cos(\theta - \frac{2\pi}{3}) & -\sin(\theta - \frac{2\pi}{3}) & 1/\sqrt{2} \\ \cos(\theta + \frac{2\pi}{3}) & -\sin(\theta + \frac{2\pi}{3}) & 1/\sqrt{2} \end{bmatrix}
$$

Avec :

L'angle θ correspond à la position du repère choisi pour la transformation.

 $\cdot$   $\theta = \theta$ s pour le stator.

•  $θ = θr$  pour le rotor [9].

#### **III.4 Matrice de Passage :**

La matrice de la transformation de PARK qui conserve la puissance instantanée est définit par [1] :

$$
\begin{bmatrix} X_a \\ X_b \\ X_c \end{bmatrix} = \begin{bmatrix} 1/\sqrt{2} & 1/\sqrt{2} & 1/\sqrt{2} \\ \cos\theta & \cos(\theta - \frac{2\pi}{3}) & \cos(\theta + \frac{2\pi}{3}) \\ -\sin\theta & -\sin(\theta - \frac{2\pi}{3}) & -\sin(\theta + \frac{2\pi}{3}) \end{bmatrix}
$$

$$
\big| X_{\text{odq}} \big| = p(\theta) [X_{\text{abc}}]
$$

La matrice de Park qui conserve la puissance est définit comme suit :

$$
P(\theta) = \sqrt{2/3} \begin{bmatrix} 1/\sqrt{2} & 1/\sqrt{2} & 1/\sqrt{2} \\ \cos \theta & \cos(\theta - \frac{2\pi}{3}) & \cos(\theta + \frac{2\pi}{3}) \\ -\sin \theta & -\sin(\theta - \frac{2\pi}{3}) & -\sin(\theta + \frac{2\pi}{3}) \end{bmatrix}
$$

La matrice de Park qui conserve les amplitudes est définit comme suit :

$$
P(\theta) = \frac{2}{3} \begin{bmatrix} 1/\sqrt{2} & 1/\sqrt{2} & 1/\sqrt{2} \\ \cos\theta & \cos(\theta - \frac{2\pi}{3}) & \cos(\theta + \frac{2\pi}{3}) \\ -\sin\theta & -\sin(\theta - \frac{2\pi}{3}) & -\sin(\theta + \frac{2\pi}{3}) \end{bmatrix}
$$

### **IV Transformation de Park appliquée à la MAS : IV.1 Equations électriques :**

$$
V_{sd} = R_s I_{sd} + \frac{d}{dt} \varphi_{rd} - \omega_s \varphi_{rq}
$$
  
\n
$$
V_{sq} = R_s I_{sq} + \frac{d}{dt} \varphi_{sq} + \omega_s \varphi_{sd}
$$
  
\n
$$
0 = R_r I_{rd} + \frac{d}{dt} \varphi_{rd} - (\omega_s - \omega_r) \varphi_{rq}
$$
  
\n
$$
0 = R_r I_{rq} + \frac{d}{dt} \varphi_{rq} + (\omega_s - \omega_r) \varphi_{rd}
$$

#### **IV.2 Equations magnétiques :**

$$
\varphi_{\scriptscriptstyle{sd}} = L_{\scriptscriptstyle{s}} I_{\scriptscriptstyle{sd}} + M I_{\scriptscriptstyle{rd}}
$$
\n
$$
\varphi_{\scriptscriptstyle{sq}} = L_{\scriptscriptstyle{s}} I_{\scriptscriptstyle{sq}} + M I_{\scriptscriptstyle{rq}}
$$
\n
$$
\varphi_{\scriptscriptstyle{rd}} = L_{\scriptscriptstyle{r}} I_{\scriptscriptstyle{rd}} + M I_{\scriptscriptstyle{sd}}
$$
\n
$$
\varphi_{\scriptscriptstyle{rq}} = L_{\scriptscriptstyle{r}} I_{\scriptscriptstyle{rd}} + M I_{\scriptscriptstyle{sd}}
$$
\n
$$
\varphi_{\scriptscriptstyle{rq}} = L_{\scriptscriptstyle{r}} I_{\scriptscriptstyle{rq}} + M I_{\scriptscriptstyle{sd}}
$$

M : mutuelle entre le stator et le rotor.

**IV.3 Equation du couple électromagnétique :**

$$
C_e = p \frac{M}{L_r} (\varphi_{rd} I_{sq} - \varphi_{rq} I_{sq})
$$

#### **IV.4 Equation dynamique :**

$$
C_e - C_r = J \frac{d \omega_r}{dt} + f \omega_r
$$

J : Moment d'inertie des pièces tournantes.

 $\mathcal{Q}$ : Vitesse mécanique du rotor en tr/mn [5].

#### **V Modèle de la MAS en vue de sa commande :**

La machine asynchrone peut avoir différents modèles d'états. La différence entre ces modelés réside dans le choix du vecteur d'état X et dans l'orientation du référentiel (d, q).

La forme d'équation d'état de la MAS s'écrit :

$$
\dot{X} = AX + BU
$$

$$
Y = CX + DU
$$

En considérant le cas d'une MAS alimentée en tension, et en utilisant le référentiel (d, q) lié au champ tournant, les combinaisons possibles pour le vecteur d'état sont :

$$
X_1 = \begin{bmatrix} i_{ds} \\ i_{ds} \\ i_{dr} \\ i_{qr} \end{bmatrix} \qquad X_2 = \begin{bmatrix} \varphi_a \\ \varphi_a \\ \varphi_a \\ \varphi_r \end{bmatrix} \qquad X_3 = \begin{bmatrix} \varphi_{ds} \\ \varphi_{qs} \\ \varphi_{dr} \\ \varphi_{qr} \end{bmatrix} \qquad X_4 = \begin{bmatrix} i_{ds} \\ i_{qs} \\ \varphi_{qr} \\ \varphi_{qr} \end{bmatrix}
$$

Le vecteur dont on s'intéresse c'est le *X<sup>4</sup>* où :

Dont le vecteur d'entré: 
$$
U = \begin{bmatrix} V_{ds} \\ V_{qs} \end{bmatrix}
$$

\nLe vecteur de sortie : 
$$
Y = \begin{bmatrix} \dot{I}_{ds} \\ \dot{I}_{qs} \end{bmatrix}
$$

Prenons comme variable d'état le vecteur

$$
X^T = \begin{bmatrix} \dot{I}_{sd} & \dot{I}_{sq} & \boldsymbol{\varphi}_{rd} & \boldsymbol{\varphi}_{rq} \end{bmatrix}
$$

Le modèle d'état de la MAS est défini par le triplet [A], [B], [C], tels que :

$$
A = \begin{bmatrix} -\left[\frac{1}{\sigma} + \frac{1-\sigma}{\sigma} \right] & \omega, & \frac{1-\sigma}{\sigma M T}, & \frac{1-\sigma}{\sigma M} \omega \\ -\omega, & -\left[\frac{1}{\sigma} + \frac{1-\sigma}{\sigma} \right] & -\frac{1-\sigma}{\sigma T}, & \frac{1-\sigma}{\sigma M T}, \\ \frac{M}{T_r} & 0 & \frac{-1}{T_r} & \omega, \\ 0 & \frac{M}{T_r} & -\omega, & \frac{-1}{T_r} \end{bmatrix}
$$

$$
B = \begin{bmatrix} \frac{1}{\sigma L_s} & 0 \\ 0 & \frac{1}{\sigma L_s} \\ 0 & 0 \\ 0 & 0 \end{bmatrix} \qquad C = \begin{bmatrix} 1 & 0 & 0 & 0 \\ 0 & 1 & 0 & 0 \end{bmatrix}
$$

Avec :

σ : est le coefficient de dispersion de BLONDEL.

Tr et Ts sont respectivement les constantes de temps rotorique et statorique.

A partir du modèle d'état établi de la MAS dans un référentiel lié au champ tournant, en exploitant le résultat de l'orientation du champ.

$$
\begin{cases} \boldsymbol{\varphi}_{dr} = \boldsymbol{\varphi}, \\ \boldsymbol{\varphi}_{qr} = 0 \end{cases}
$$

Nous avons :

$$
\begin{cases} V_{sd} = \sigma L_s \frac{d \dot{I}_{sd}}{dt} + \left( R_s + \frac{M^2}{L_r^2} R_r \right) \dot{I}_{sd} - \sigma L_s \omega_s \dot{I}_{sq} - \frac{M}{L_r^2} R_r \varphi_r \\ V_{sq} = \sigma L_s \frac{d \dot{I}_{sq}}{dt} + \left( R_s + \frac{M^2}{L_r^2} R_r \right) \dot{I}_{sq} + \sigma L_s \omega_s \dot{I}_{sd} + \frac{M}{L_r} \omega \varphi_r \end{cases}
$$

$$
\begin{cases}\n\frac{d \varphi_{\scriptscriptstyle{F}}}{dt} = \frac{M}{T_{\scriptscriptstyle{F}}} i_{\scriptscriptstyle{M}} & \frac{1}{T_{\scriptscriptstyle{F}}} \varphi_{\scriptscriptstyle{F}} \\
\omega_{\scriptscriptstyle{F}} = \frac{M}{T_{\scriptscriptstyle{F}}} \varphi_{\scriptscriptstyle{F}}\n\end{cases}
$$

Le couple est donné par :

$$
C_e = p \frac{M}{L_r} \varphi_r i_{sq}
$$

Pour un flux constant, le couple dépend de la composante isq.

Les expressions (1.38) et (1.39) représentent les lois de la commande vectorielle a flux rotorique orienté, les tensions Vsd et  $V_{sq}$  représentent les grandeurs de commande qui affectent à la fois les courants  $i_{sd}$  et  $i_{sq}$ , donc le flux et le couple.

#### **VI Caractéristique mécanique :**

<span id="page-35-0"></span>Afin de mieux étudier la variation du couple mécanique en fonction du glissement, on doit établir une relation simple liant ces deux variables.

Le courant rotorique ramené au primaire est :

$$
I'_{r} = \frac{V_{s}}{\sqrt{\left(R_{s} + \frac{R_{r}^{'}}{g}\right)^{2} + \left(l'_{s}\omega_{s}\right)^{2}}}
$$

Ainsi le couple mécanique devient :

$$
I_{mec} = \frac{P_s'}{\Omega_s} = \frac{3R_r' V_s^2}{\Omega_s} \frac{g}{(gR_s + R'_r)^2 + (gl_s' \omega_s)^2}
$$

Il est clair que pour un glissement nul, le couple mécanique est nul. Pour des faibles valeurs du glissement (ce qui correspond au fonctionnement nominale),  $qRs$  et  $qls'$   $\omega s$  sont négligeables devant  $Rr'$ . Donc le couple est presque proportionnel à la variation du glissement.

Lorsque le glissement continué à croitre, la caractéristique mécanique s'incurve et passe par un maximum. Puis elle tend vers zéro lorsque le glissement tend vers l'infini.

Au démarrage  $(q = 1)$ , on déduit le couple de démarrage du moteur en donnant au glissement sa valeur dans l'équation précédente.

$$
\Gamma_d = \frac{p_s'(g=1)}{\Omega_s} = \frac{p_{jr}}{\Omega_s}
$$

D'autre côté le couple de démarrage peut être calculé par l'équation suivante car la puissance transmise au rotor égale aux pertes Joule rotorique  $\lambda g = 1$ .

$$
R'_r = \sqrt{R_s^2 + (l'_s \omega_s)^2}
$$

Lorsque la résistance rotorique varie, le couple de démarrage sera maximum pour la valeur donnée ainsi :

$$
g_{/F_{max}} = \frac{R_r}{\sqrt{R_s^2 + (l_s \omega_s)^2}}
$$

$$
I_{max} = \frac{3V_s^2}{2\Omega_s} \frac{1}{R_s + \sqrt{R_s^2 + (l_s \omega_s)^2}}
$$

On remarque que le couple maximum est indépendant de la résistance rotorique alors que le glissement correspondant est proportionnel à la résistance rotorique. Pour illustrer cette remarque, on trace le couple en fonction du glissement pour différentes valeurs de la résistance rotorique à savoir  $Rr'$ ,  $2Rr'$ ,  $3Rr'$  et  $4Rr'$ .

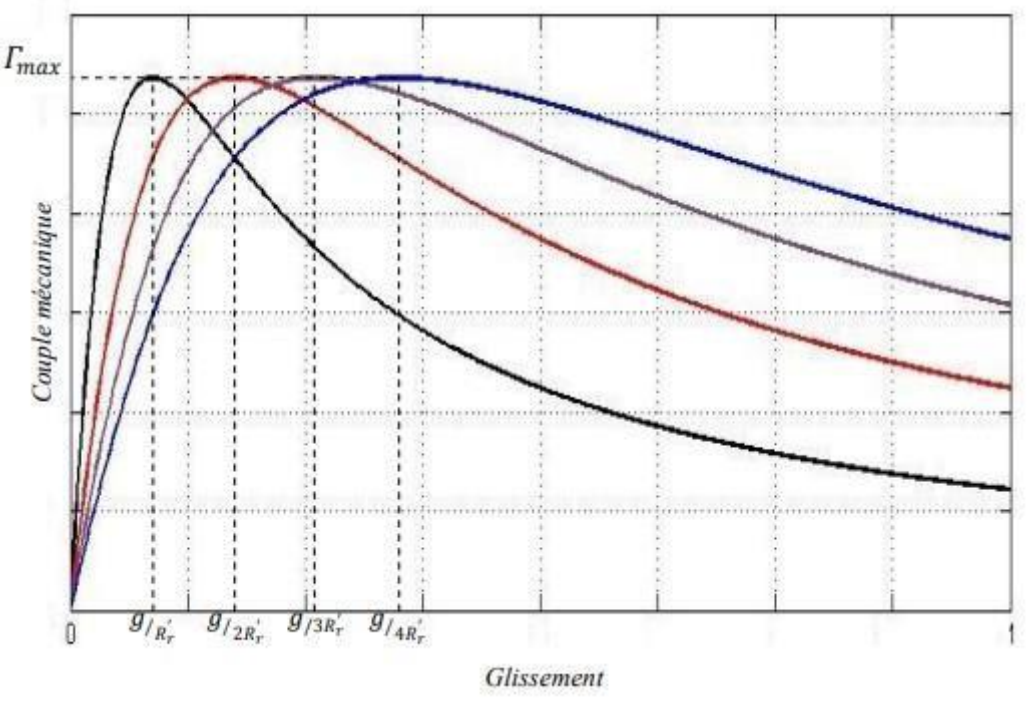

**Figure II.4. Caractéristique mécanique des moteurs asynchrone**

#### **VII Conclusion :**

<span id="page-37-0"></span>Cette étude nous a permis d'élaborer les différents modèles dynamiques du moteur asynchrone. Ces modèles sont mis en œuvre pour analyser les comportements dynamiques de la machine et pour mettre en place les différentes stratégies de commande. Les équations des tensions statoriques et rotoriques sont fortement non linéaires et couplées. L'utilisation des transformations triphasées-biphasées, appliquées aux enroulements statoriques et rotoriques, nous a permis de réduire le nombre d'équations du modèle en le rendant plus simple. Le couplage du flux et du couple reste un problème à prendre en compte pour concevoir une stratégie de commande aussi comparable à celle du moteur à courant continu.

Chapitre 03

# *Commandes*

### **I Introduction :**

Le moteur asynchrone est utilisé le plus souvent pour des entraînements à vitesse variable. Les variateurs de ces moteurs sont construits à base de convertisseurs de fréquence. Parmi ces convertisseurs de fréquence, l'onduleur autonome qui est un convertisseur statique assurant la conversion continue alternative. Alimenté en continu, il modifie de façon périodique les connections entre l'entrée et la sortie, et permet d'obtenir de l'alternatif à la sortie.

Un onduleur autonome dépend essentiellement de la nature du générateur et du récepteur entre lesquels il est monté, cela conduit à distinguer :

- Les onduleurs de tension, alimentés par une source de tension continue.
- Les onduleurs de courant, alimentés par une source de courant continu.

Nous envisageons dans ce chapitre l'étude de l'onduleur de tension en mode commande

MLI (modulation de largeur d'impulsion), puis on l'associera avec la machine asynchrone.

## **II Description de l'onduleur triphasé :**

La figure 3.1 représente un onduleur de tension triphasé, il est constitué de trois bras, chaque bras est formé de deux interrupteurs commandés de manière complémentaire, afin d'éviter un court-circuit de la source et d'assurer une continuité du courant de la charge [4]. Chaque interrupteur est formé d'un semi-conducteur contrôlable et une diode connectée en antiparallèle (DRL), les six diodes de roue libre assurent la protection des transistors et la récupération de l'énergie vers la source. Pour simplifier l'étude, on supposera que :

- La commutation des interrupteurs est instantanée.
- La chute de tension aux bornes des interrupteurs est négligeable.
- La charge est équilibrée liée en étoile avec neutre isolé.

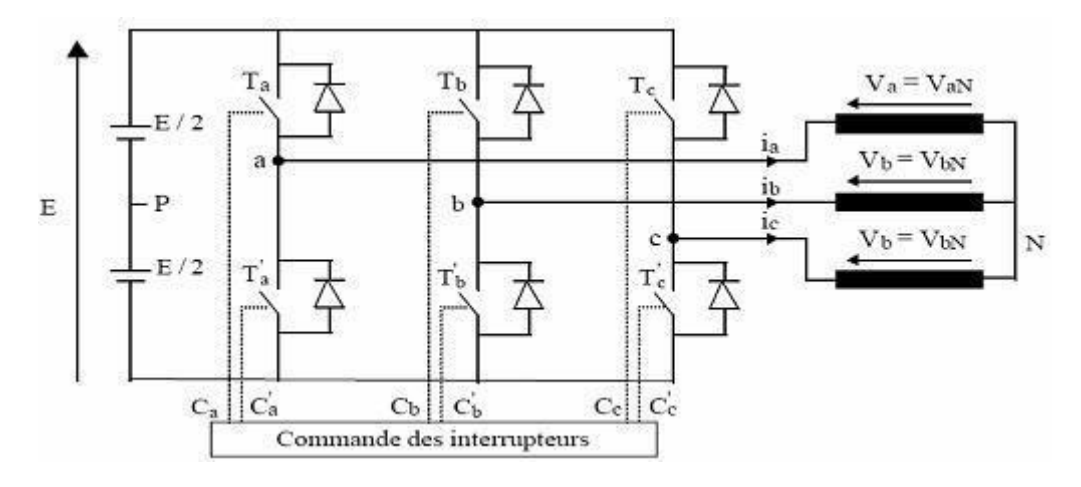

*Figure III.1. Onduleur de tension triphasé.*

### **III Commande par modulation de largeur d'impulsion (MLI) :**

#### **III.1 Modulation de largeur d'impulsions sinus triangle :**

Cette technique est très populaire dans l'industrie. Le principe de cette technique est expliqué dans la figure suivante. La comparaison d'une onde sinusoïdale de fréquence *fs* et d'amplitude *Vmax* appelée onde de référence avec une autre onde triangulaire de fréquence *fm* nettement supérieur a *fs* et de la valeur crête d la porteuse *E/2*, nous donne les points d'intersection qui déterminent les instants de commutation desinterrupteurs. La modulation est caractérisée essentiellement par deux facteurs.

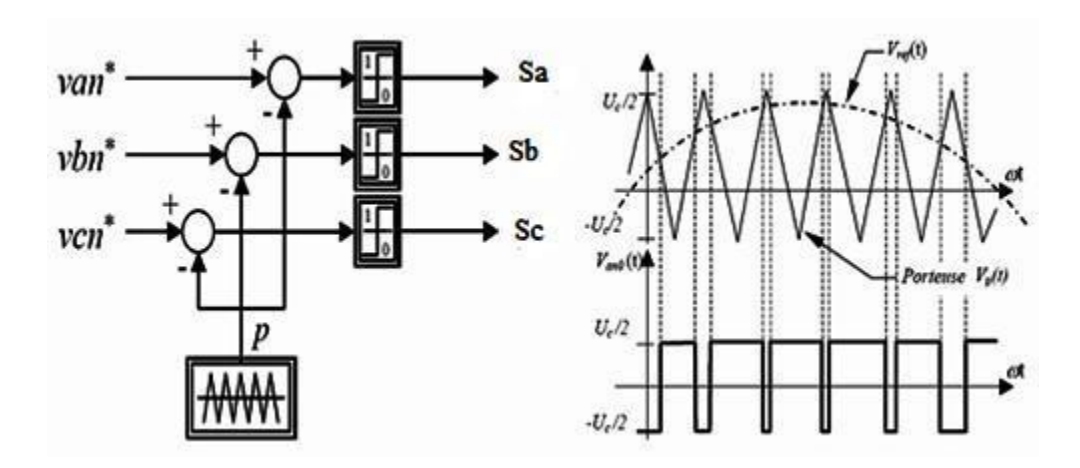

#### *Figure III.2. Modulation sinus-triangule.*

Indice de modulation : =  $fm / fs$ 

Coefficient de réglage : =  $Vmax/(E/2)$  (0 ≤ r ≤1)

Par action sur r on peut théoriquement faire croitre l'amplitude du fondamentale de 0 jusqu'au maximum.

L'augmentation de m rejette les premiers harmoniques non nuls vers les fréquences élevées et facilite donc le filtrage.

La variation de m est pratiquement limitée par les temps de commutation des interrupteurs du convertisseur et donc par la largeur minimale des impulsions.

Cette MLI est particulièrement adapté à l'électronique analogique mais difficilement utilisable en numérique

#### **III.2 Commande de l'onduleur par l'MLI Vectorielle :**

Pour chaque période de modulation de l'onduleur, les tensions triphasées fournies par l'algorithme de commande peuvent s'exprimer dans un repère fixe au stator, par l'intermédiaire de leurs projections  $Va(k)$  et Vβ(k). Un onduleur triphasé à deux niveaux de tension, possède six cellules de commutation, donnant huit configurations de commutations possibles. Ces configurations de commutations (notés de ν0 à ν7) peuvent s'exprimer dans le plan α, β par 8 vecteurs de tensions, parmi ceux-ci deux sont nuls, les autres sont équi-répartis tous les 60°. Sachant que dans le repère triphasé les tensions Va (k), Vb(k), Vc(k) sont représentées dans le plan α-β par un vecteur Vs(k) ; le principe de MLI vectorielle, consiste à projeter ce vecteur Vs(k) sur les deux vecteurs adjacents correspondant à deux états de commutation de l'onduleur. Les valeurs de ces projections assurent le temps de calcul des commutations désir

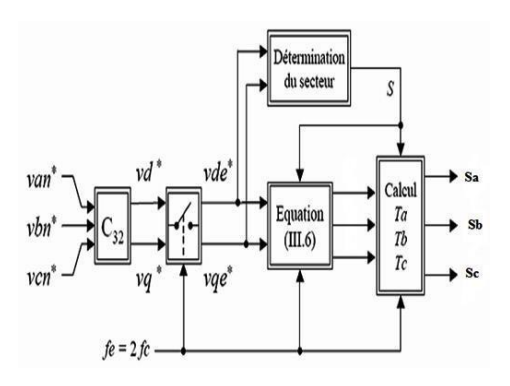

*Figure III.3. Schéma de principe de la modulation vectorielle.*

#### **1) Techniques de commande de la machine asynchrone :**

Grâce à son faible coût et sa simplicité de construction, conjugués aux techniques de variation de vitesse, la machine asynchrone s'impose de plus en plus dans les domaines de l'entraînement à vitesse variable. Nous allons présenter dans ce qui suit les techniques de commande permettant de faire varier la vitesse des machines asynchrones à cage. De part sa structure, la machine à cage d'écureuil possède un défaut important par rapport à la machine à courant continu et aux machines de type synchrone.

En effet, l'alimentation par une seule armature fait que le même courant crée le flux et le couple. Il est donc logique de dire que toute commande de ce moteur ne peut se faire qu'à travers la variation des paramètres de l'onde tension (alimentation en tension) ou de l'onde courant (alimentation en courant). Ces variateurs peuvent être divisé en deux groupes : [6]

- Variateurs de vitesse à fréquence constant
- Variateurs de vitesse à fréquence variable

Le contrôle de la vitesse à fréquence statorique constante est obtenu par la variation de l'amplitude de la tension d'alimentation (ou du courant). Les variateurs de vitesse à fréquence variable sont divisés en trois groupes :

- Le contrôle scalaire qui consiste à faire varier l'amplitude de latension ou du courant et la fréquence statorique dans un rapport constant.
- Le contrôle vectoriel, plus complexe à réaliser que le précédent, nous donne des performances élevées à la machine asynchrone. Cette technique est basée sur le contrôle soit des deux composantes de la tension (ou du courant) liée à un repère tournant, soit sur le contrôle de l'amplitude de la tension et l'angle entre le flux statorique et le flux rotorique.
- Le contrôle direct du couple et du flux (DTC) qui sera présenté dans le chapitre qui suit

## **2) Variation de la tension statorique :**

L'équation (3.18) nous donne les caractéristiques couple/vitesse de la machine asynchrone. La figure 3.10 représente les caractéristiques électromécaniques d'une machine asynchrone pour trois valeurs de la  $tension.$   $Vs = Rs.Is + j\omega s\phi$ 

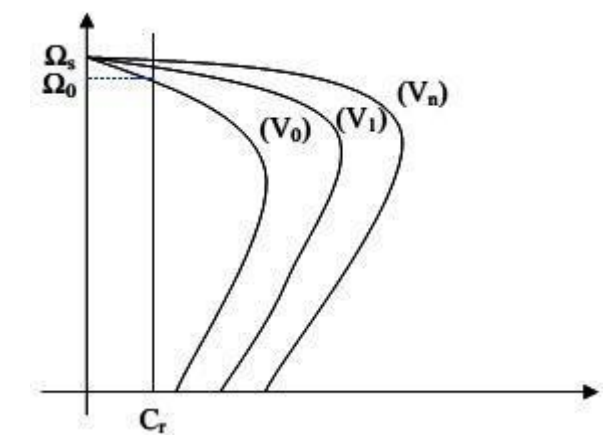

*Figure III.4. Caractéristique couple/vitesse pour différentes tensions d'alimentations*.

La figure 3.5 montre qu'une diminution de la tension à couple résistant constant provoque une diminution de la vitesse, mais aussi une diminution du couple maximal.

Cette technique présente beaucoup d'inconvénients [7] :

- Limitation de la plage de réglage.
- Diminution du flux et augmentation du courant statorique, ce qui provoque une augmentation des pertes Joule.
- Diminution de la tenue en couple, ce qui nécessite un surdimensionnement de la machine.
- Les caractéristiques ne sont pas parallèles, ce qui est néfaste pour le réglage de la machine.
- Rendement faible.

De plus, la variation de la tension est généralement obtenue par un gradateur générant beaucoup d'harmoniques sur le réseau et sur la machine. Cela pose de gros problème de compatibilité électromagnétique.

#### **III.3 Commande scalaire des machines asynchrones :**

Il existe plusieurs types de commande scalaire selon que le moteur est alimenté en courant ou en tension. Quel que soit le type, on agit sur la tension ou le courant pour avoir un flux constant.

La technique de commande scalaire en tension est basée sur le schéma équivalent du moteur asynchrone et l'équation donnant le couple électromagnétique

Ce=3P(Lm/Ls)\*2  $\phi$ s 2.  $\omega r$ /(1+( $\sigma \omega r$ Lr / Rr)\* 2)

Le couple électromagnétique passe par une valeur maximale Cemax

 $Cemax = 3P$  (Lm Ls)  $2\phi s$  2. 1 /  $2\sigma Lr$ 

Pour une valeur *wrmax* 

 $\omega r$ max=  $Rr/\sigma Lr$ 

En régime permanent la caractéristique Ce(ωr) est pratiquement linéaire ;

En peut écrire

 $Ce = \propto \omega r$  Tel que  $\alpha$  : constante

Avec :  $\alpha = 3(Lm / Ls)$  2. $\phi s$  2 Rr

En régime permanent le couple électromagnétique ne dépend que de la pulsation rotorique. ωr permet de régler le couple.

Le schéma ci-dessous propose une structure de commande scalaire en tension du moteur asynchrone

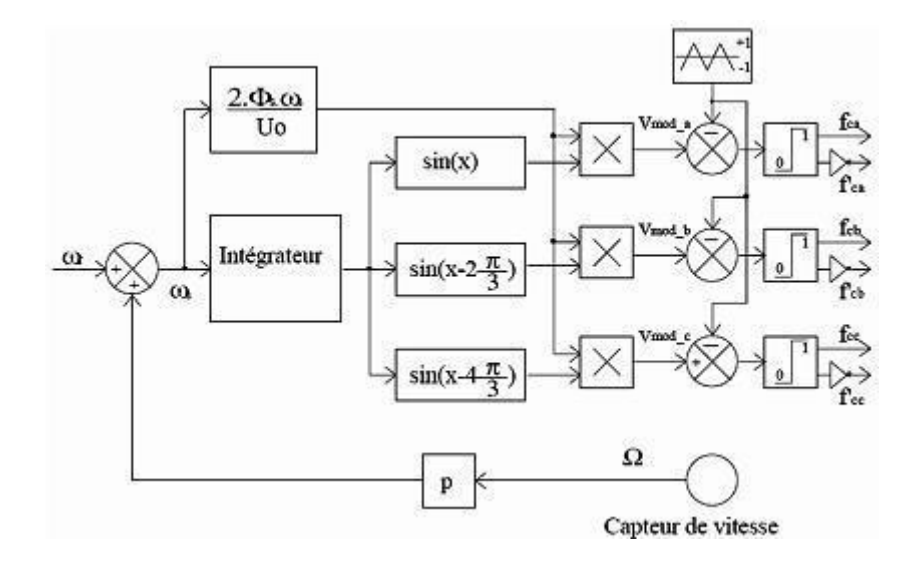

*Figure III.5. Schéma de principe de la commande scalaire en tension*

Le moteur est piloté par un onduleur de tension à modulation de largeur d'impulsion. Un capteur de vitesse permet d'accéder à la grandeur  $Ω$ . ωs permet de fournir une consigne de tension Vs pour l'onduleur : Vs = k.ωs , Cette conception de contrôle est basée sur l'élaboration de Vs, alors que c'est Veff qui serait nécessaire. Mais Veff n'est pas une grandeur accessible. Ces deux grandeurs toutefois assez peu différentes dans le cas où l'on peut négliger la chute de tension Rs.Is , Ceci est le cas à vitesse

assez proche de la vitesse nominale, mais ça n'est plus vrai aux faibles vitesses car Rs.Is ne peut plus être négligé. Pour prendre en compte cette chute de tension, on eux recours à un ajustage manuel ou automatique

L'ajustage manuel qui consiste à adopter une loi tension/fréquence avec augmentation fixe de la tension à basse fréquence. Cet ajustement permet d'obtenir un couple élevé à basse vitesse, mais présente l'inconvénient de maintenir un couple élevé dans le moteur à vide avec risque de saturation et de surcharge. L'ajustage automatique qui consiste à délivrer au moteur une tension avec compensation automatique de la chute de tension Rs.Is. A une vitesse donnée, la tension fournie au moteur varie en fonction de la charge. Ce réglage permet d'obtenir un couple élevé, à basse vitesse, tout en ayant un courant faible à vide. Par contre, il présente l'inconvénient d'un temps de réponse plus lent

#### **III.4 Commande vectorielle :**

Le but de la commande vectorielle est d'arriver a commander la machine a synchrone comme une machine à courant continu a excitation séparée, ou il y a un découplage naturel entre la grandeur commandant le flux (courant d'excitation) et celle lié au couple (courant d induit).

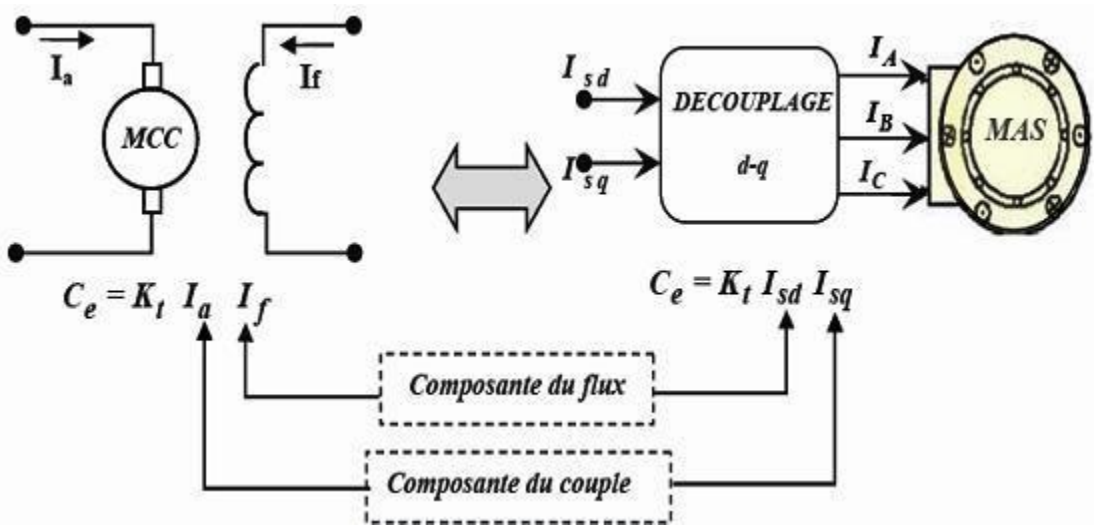

*Figure III.6. Schéma de principe du découplage de la MAS par analogie du MCC*

Ce découplage permet d'obtenir une réponse plus rapide du couple.

Cette commande est basée sur l'orientation de l'un des flux, rotorique, statorique ou celle d'entrefer. En parlant d'orientation du flux, c'est plutôt le système d'axe d-q que L'oriente de manière à ce que l'axe d soit en phase avec le flux, c'est-à-dire :

 $\emptyset d = \emptyset$  $\phi q = 0$ 

La commande vectorielle à orientation du flux rotorique est la plus utilisée car elle élimine l'influence des réactances de fuite rotorique et statorique et donnent de meilleurs résultats que les méthodes basées sur l'orientation du flux statorique ou d'entrefer. En imposant  $\varphi qr = 0$ , les équations de la machine dans un référentiel lié au champ tournant s'écrivent

$$
\varphi r = \varphi dr
$$
  
\n
$$
Vds = Rslds + \sigma Ls.dlds dt + Lm Lr.d\varphi r dt - \omega s \sigma Lslqs
$$
  
\n
$$
Vqs = Rslqs + \sigma Ls.dlqs dt + \omega s Lm Lr.\varphi r \sigma Lslds
$$
  
\n
$$
rr.d\varphi r dt + \varphi r = Lmlds
$$
  
\n
$$
\omega r = Lm \, tr\varphi r lqs^{[r]}_{\infty}
$$
  
\n
$$
Ce = PLm Lr\varphi r lqs
$$

Il existe des méthodes de commande vectorielle directe et indirecte. Dans la commande directe, l'angle de Park θs est calculé à partir de la pulsation statorique, elle-même reconstituée à l'aide de la vitesse de la machine et de la pulsation rotorique ωr. En ce qui concerne la méthode directe, l'angle de Park est calculé directement à l'aide des grandeurs mesurées ou estimées. La commande est dite à boucle ouverte s'il n'y a pas de régulation de flux. La pulsation statorique peut uniquement être estimée par la relation

$$
\theta s = \int (p\Omega + Iqs * \tau r l ds * ) \qquad ou \qquad Ids * = \phi r * t \cdot 0 \; Lm
$$

Dans le type de la commande vectorielle en tension, l'angle θs utilisé pour la transformation directe et inverse de Park est calculé à partir de la formule  $\phi r = \phi dr$ .

Nous présentons ci-dessous le schéma de principe de la commande vectorielle en tension d'une machine asynchrone.

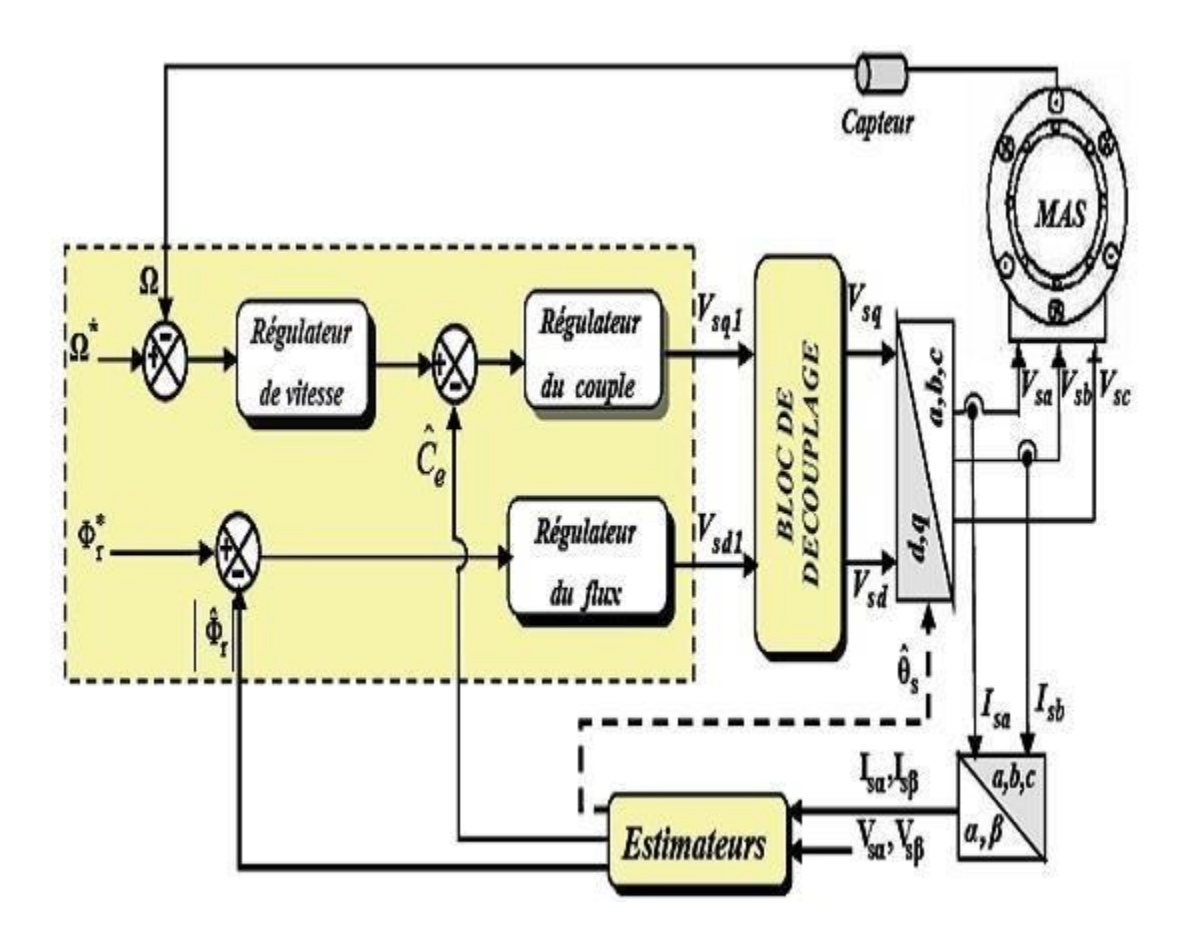

*Figure III.7. Schéma de simulation de la commande vectorielle en tension*

Chapitre 04

# *Simulation*

## **I INTRODUCTION :**

Dans ce chapitre on va utiliser le modèle dynamique de la machine asynchrone qui est décrit dans le chapitre 2 et on va traduire les équations de tensions au stator, les équations de tensions au rotor, les équations électromagnétiques et l'équation mécanique en langage Matlab Simulink et on va faire tourne le programme pour différents scénarios afin de valider le modèle de la machine pour notre cas. La représentation d'état s'impose.

Le modèle Simulink de la machine existe déjà, il est tiré de la bibliographie. Notre simulation sera une simulation de vérifications.

Pour décider du bon fonctionnement du modèle, on scrute toujours la vitesse de rotation du moteur et le couple électromagnétique en fonction du temps.

#### **II-Modèle de la machine Asynchrone**

#### **Résultats de la simulation**

#### **Scénarios : 1**

Essais à vide

La tension d'alimentation est égale à 220 et le couple de charge est égale zéros.

On lance les simulations et on observe les courbes puis on les enregistre.

Comme le nombre de paires de pôle est égale à deux, la vitesse en régime permanant est 1500 tr/mn et le couple en régime permanant est égale à zéro, cela prouve que la validité du modèle est assuré.

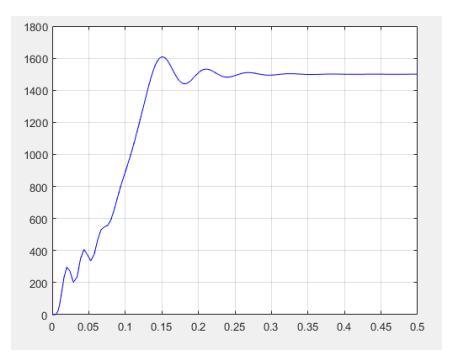

*Figure IV.1 vitesse du moteur à vide Figure IV.2 couples du moteur à vide*

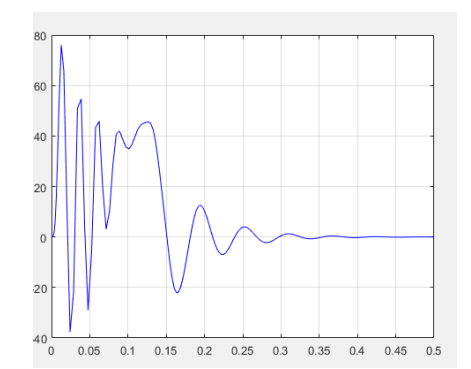

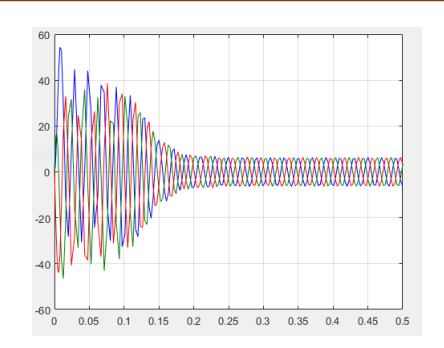

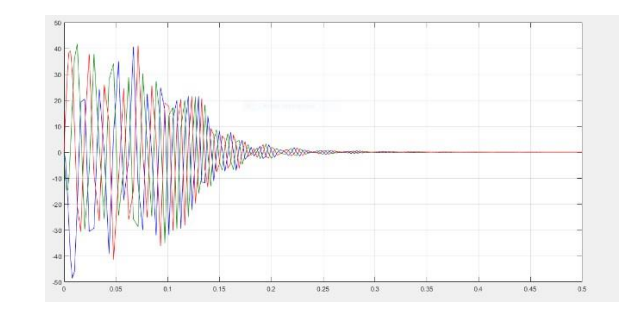

*Figure IV. 3 intensités du stator à vide FigureIV.4 intensités du rotor à vide*

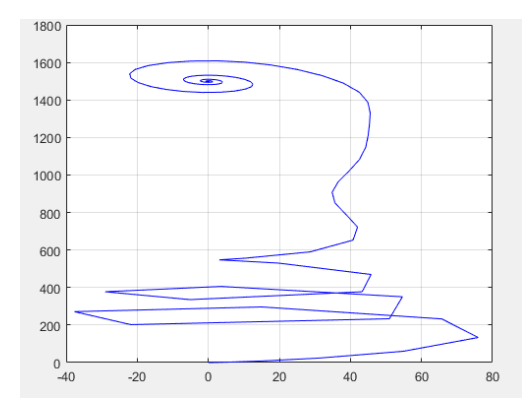

*Figure IV.5 caractéristique mécanique statique naturelle (vitesse en fonction du couple)*

## **Scénarios : 2**

Essais en charge

La tension d'alimentation est égale à 220 et le couple de charge est égal 15 mn.

On lance les simulations et on observe les courbes puis on les enregistre.

la vitesse en régime permanant baisse est environ aux alentours de 1300 tr/mn et le couple en régime permanant est égale à 15 mn. Les courants statorique et les courants rotorique restent alternatifs et augmentent, cela prouve que la validité du modèle est assuré.

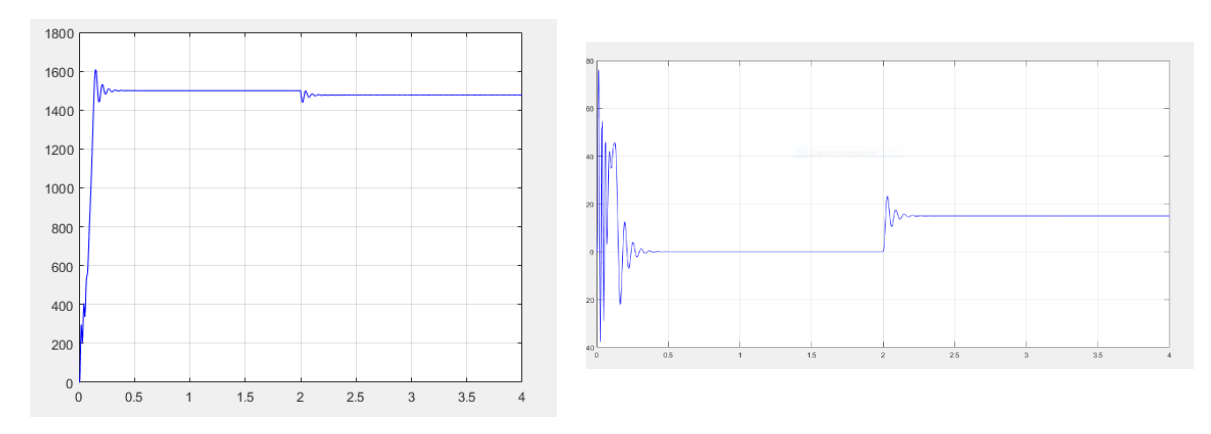

*Figure IV.6 la vitesse du moteur en charge / Figure IV.7 le couple du moteur en charge*

50

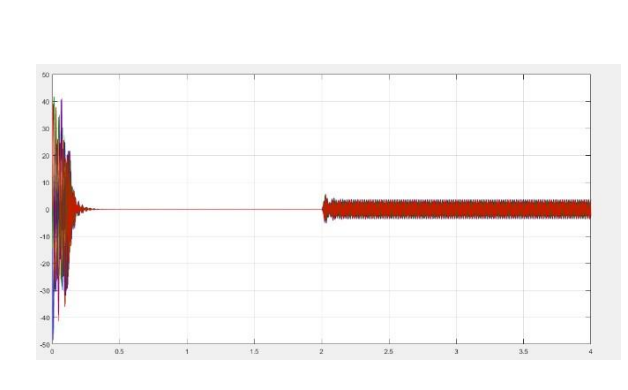

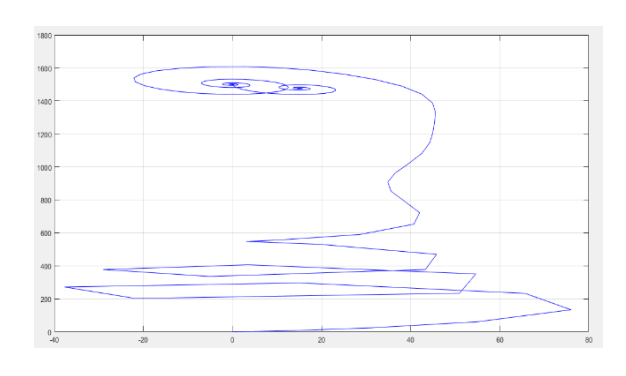

*Figure IV.10 caractéristique mécanique statique naturelle (vitesse en fonction du couple à charge)*

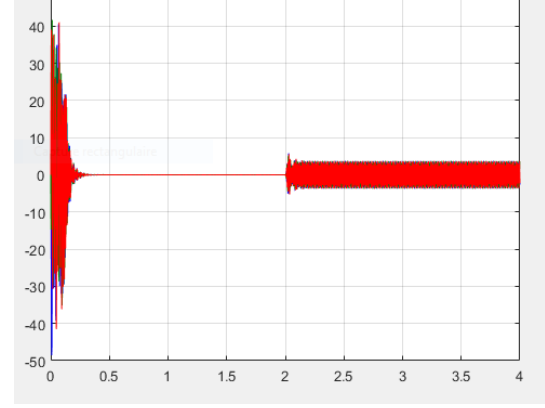

*Figure IV.8 intensités du rotor à charge Figure IV.9 intensités du stator à charge\**

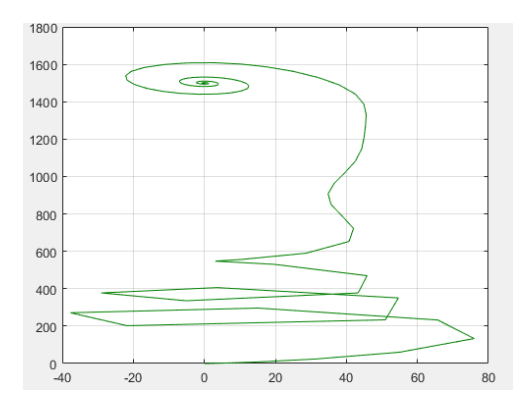

*Figure IV.11 caractéristique mécanique statique par variation Rr et augmentation de 20%*

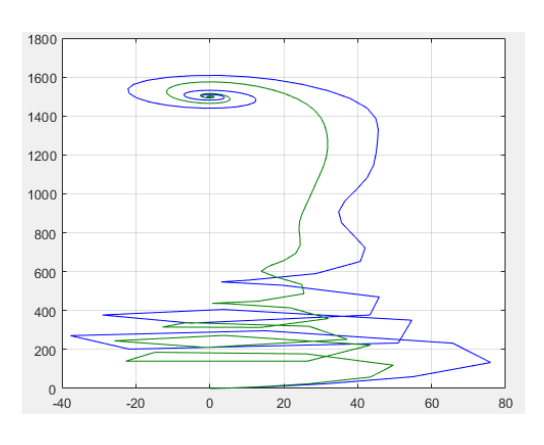

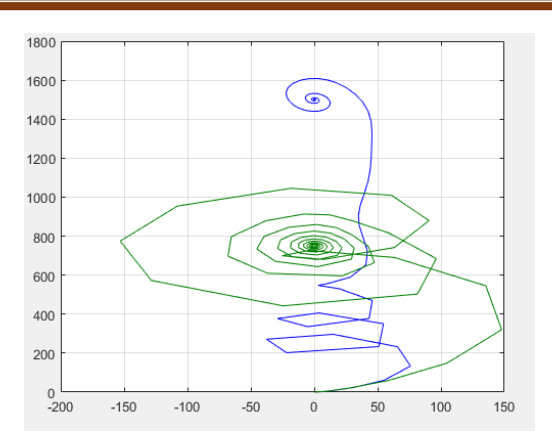

*Figure IV.12 caractéristique mécanique statique par variation et diminution de 20% de tension U*

*FIG IV.13 caractéristique mécanique statique par variation fréquence :f=25Hz*

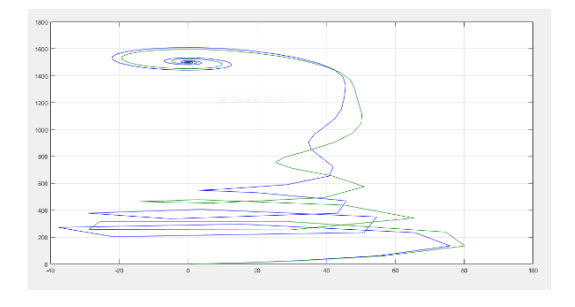

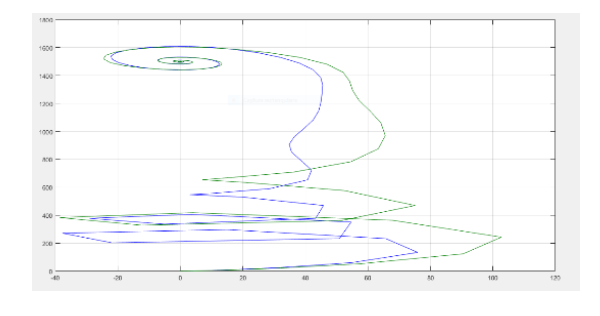

*FIG IV.13 caractéristique mécanique statique par variation Rs*

*FIG IV.14 caractéristique mécanique statique par variation augmentation de Ls Lr M 20%*

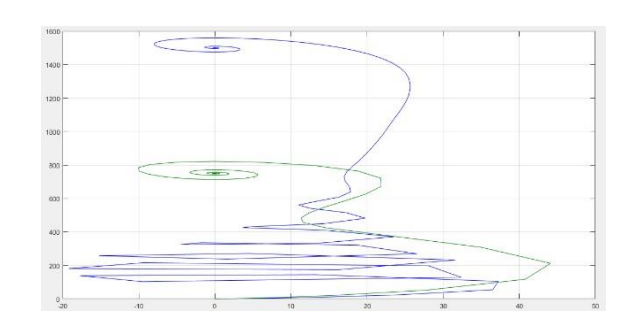

*FIG IV.15 commande manuelle scalaire V/F=constante*

 $Veff=220$   $f=50$   $V/f=4.5$ 

Veff=112.5 f=25 V/f=4.5

Ici on constate que le couple critique ou le couple maximum reste constant lorsque la commande est réalisée suivant la loi V/F=constante.

# **Schéma de commande MLI (modulation de la largeur de l'impulsion) ou PWM :**

Pour réaliser la commande scalaire ou la commande vectorielle en utilisée le schéma de commande MLI (modulation de la largeur de l'impulsion) ou PWM.

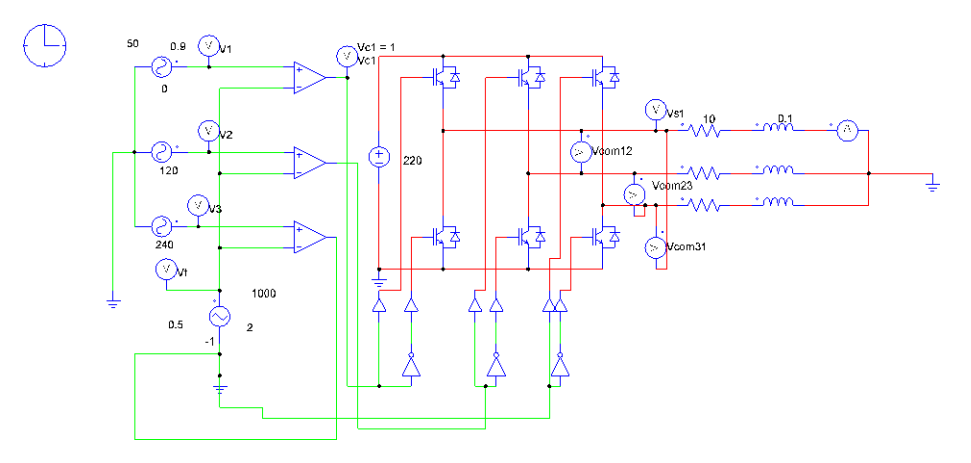

*FigureIV.16 Schéma électrique de principe de l'onduleur l'MLI Sinus alimentant unec charge RL*

Pour des raisons de simplicité et de clarté la simulation est faite en Langage PSIM qui est mieux explicite que le Langage Matlab Simulink

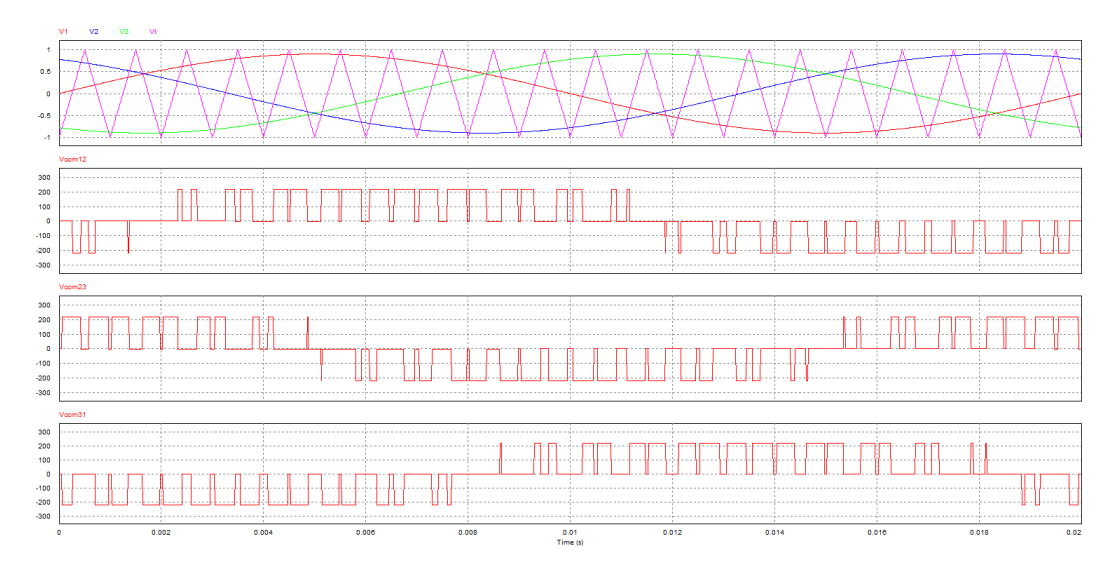

*Figure IV.17 : tensions de référence, tension de la porteuse et tension de sortie del'onduleur.*

 $Vr= 0.9$  v  $Vt=Vp=1$  v fr=50Hz

fp=1000Hz

m=fp /fr =1000 /50 =20 (l'indice de modulation)

 $r=Vr/Vt = 0.9/1=0.9$  (le coefficient de réglage en tension ou profondeur de modulation)

V1rms  $= r^*Vdc/2^*1.41$  (la valeur efficace du fondamental de la tension simple)

En conclusion le réglage de la tension V1rms se fait en jouant sur le coefficient de réglage en tension ( r ) .

Tension onduleur =Vdc=220V continu

3- Simulation de la commande vectorielle :

Cette méthode est basée sur le choix d'un repère de référence lié au flux rotorique. Si on décompose le courant statorique en ses composantes (Isd) suivant le flux rotorique et (Isq ) en quadrature avec ce flux , on met en évidence une commande découplée du flux et du couple. On obtient alors des fonctionnements comparables à ceux d'une machine à courant continu à excitation séparée où le courant inducteur contrôle le flux et le courant induit contrôle le couple. Pour présenter la méthode, on l'explique d'abord en régime permanent, puis en régime transitoire.

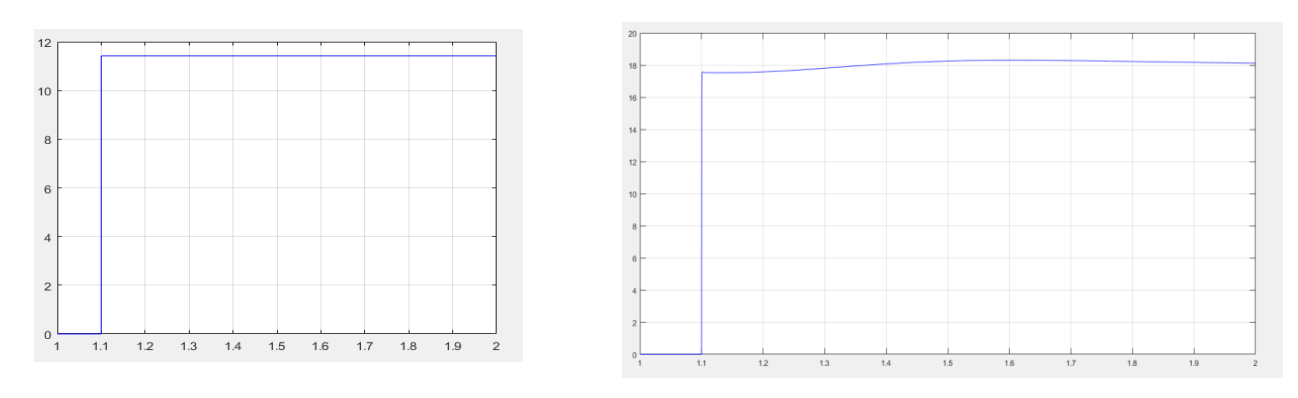

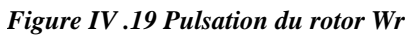

*Figure IV .19 Pulsation du rotor Wr Figure IV .18 : Couple électromagnétique (Ce)* 

 Après simulation on constate que pour un échelon d'entrée de Pulsation du rotor Wr, le couple électromagnétique Ce en sorte est presque contant cela explique la validité de la commande.

La commande vectorielle utilise la représentation d'état pour faire lasynthèse de la commande. Après quelques hypothèses et simplifications

L'équation du couple électromagnétique se simplifie et va dépendre de deux composante (Isq) et (Isd).

On remarque que ces deux composantes sont découplées par équivalence la première représente le courant de l'induit et la deuxième représente le flux de l'inducteur de la machine à courant continu.

La commande vectorielle donne de bonnes performances en régime dynamique et régime statique elle assure un couple maximum constant lors de démarrage jusqu'au point de fonctionnement.

Le schéma Matlab Simulink de cette commande vectorielle et tiré de la bibliographie (voir annexe B) .

Conclusion

La machine asynchrone est un système électromécanique permettant laconversion de l'énergie mécanique en énergie électrique. Elle est composé d'une partie fixe appelée stator et une partie tournante appelée rotor.

La modélisation de la machine asynchrone est nécessaire pour déterminer avec précision les limites de son fonctionnement et de son comportement dynamique et statique. Elle est aussi utile pour sa conception et de lui concevoir une commande à haute performances.

Lorsque la machine asynchrone est alimentée à partir d'un onduleur de tension, qui permet la génération d'ondes de tensions sinusoïdales d'amplitude et de fréquence variable à partir d'une source de tension continue. En effet, il existe différentes stratégies pour contrôler la grandeur et la fréquence de tension de sa sortie et ainsi contrôler la vitesse et le couple de la machine asynchrone.

Dans notre étude, on a réalisé le principe de la stratégie de la commande scalaire qui se base sur le principe de V/f=constant, par conséquent maintenir le flux statorique dans la machine.

Quelques avantages peuvent être énumérés pour cette technique, à savoir sa simplicité de réalisation, de dimensionnent et sa facilité en terme d'exécution. Par contre, elle donne de bons résultats en régime permanent, mais manque de performances lors des régimes transitoires, elle présente l'inconvénient d'augmenter le temps de réponse du système. Et aussi, lors de son fonctionnement à grande vitesse le flux ne peut être maintenu constant par raison de la limitation de la tension du bus continu. Ce qui nous conduit à décharger la machine pour qu'elle ne décroche pas.

En conclusion, la commande scalaire est utilisée donc dans de nombreux variateurs, car c'est la solution la moins couteuse si de bonnes performances dynamiques ne sont pas exigées. Apres simulation on à constater que la commande vectorielle est nettement mieux que la commande scalaire.

En perspectives et pour plus de fiabilité a notre travail, on propose de mettre en œuvre cette commande dur un banc d'essai.

Références

bibliographiques

- 1. Electronique expérimentale schémas-graphes et simulations « Christophe Haouy » 2014.
- 2. Modélisation contrôle vectoriel et DTC commande des moteurs asynchrones, la direction de Carlos Carnidat de WIT – 2000.
- 3. Electrotechnique, modélisations et simulation des machines « Rachis Abdessemed ».
- 4. Mémoire de fin d'études : étude technique d'un moteur Asynchrone à double cage « Lettat koceila, Aggaz nabil ».
- 5. Mémoire : Modélisation commande et simulation d'un moteur asynchrone à cage « Nechma Mohamed lamine ».
- 6. Etude d'une variation de vitesse électronique pour moteur asynchrone « Khelifi Otmane ».
- 7. Mémoire de master : contrôle direct du couple d'une machine asynchrone alimentée par un onduleur multi-meneaux « Kouchit Djalil ».
- 8. J. Chatelain : Machines électronique tone DUNOD-1984.
- 9. A. Miloud et Mali Ibrahim, commande flone direct du couple d'un moteur asynchrone san capteur mécanique en utilisant la technique MRAS, thèse de Master en électronique, Université Taha Moulay, Saida 2017.
- 10.Akkouchi Kamel : commande direct du couple d'une machine asynchrone, thèse de master en électronique, UBMA, 2017

```
%%%%%%%%%% Paramètre de la machine asynchrone
Vef simple=220
Rs=1.150
Rr=1.440+1.440*20/100
Ls=0.156
Lr=0.156
M=0.143
J=0.024
F=0P=2f=25WS=2*pi*f
8 - - - - - - -8R1=[Rs 0 0 0;0 Rs 0 0;0 0 Rs 0;0 0 0 Rs]
R2=[0 0 0 0;0 0 0 0;0 M 0 Lr; -M 0 - Lr 0]L=[Ls 0 M 0;0 Ls 0 M;M 0 Lr 0;0 M 0 Lr]
B=inv(L)
```
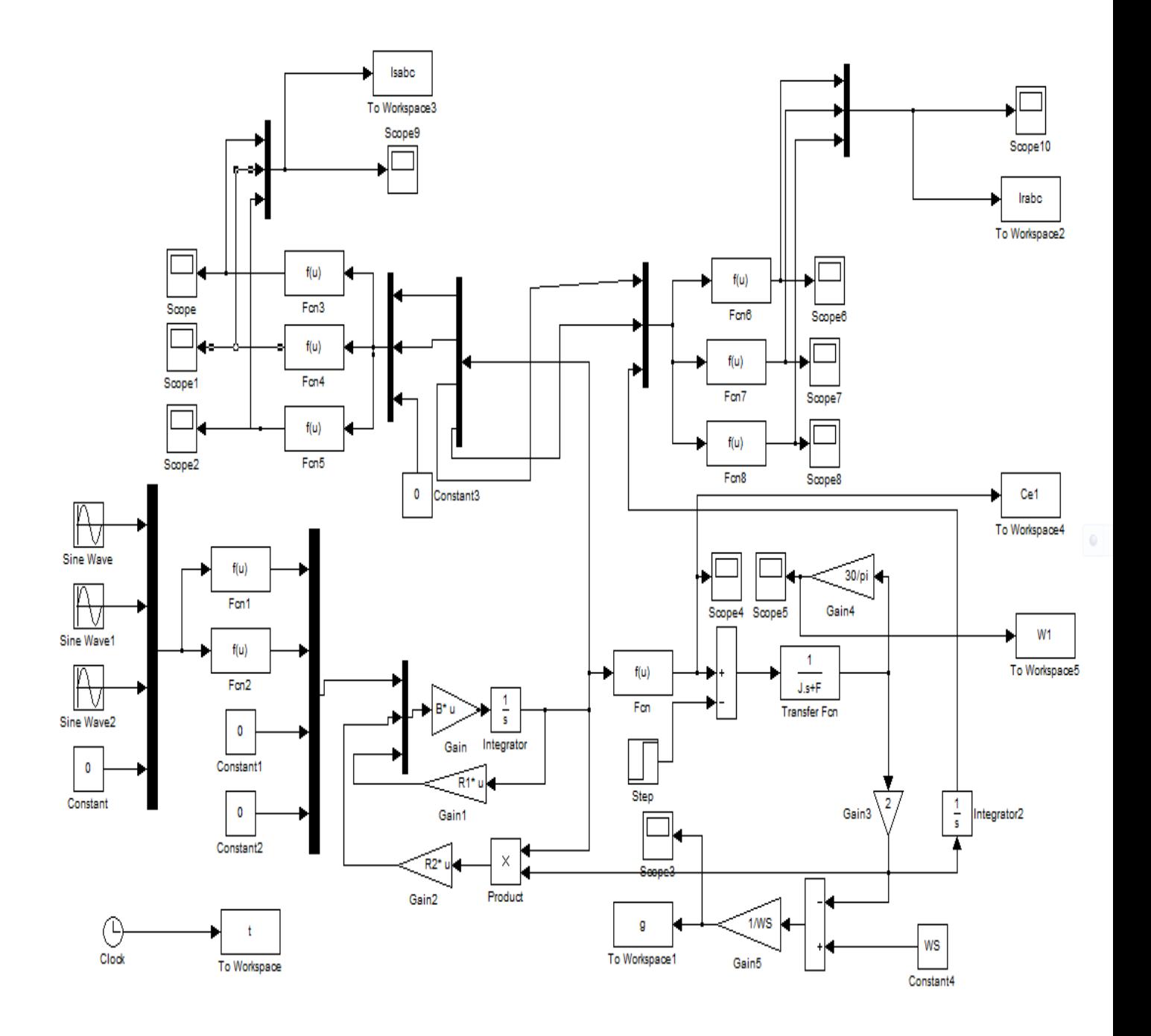

#### **SCHEMA DE SIMULATION MATLAB SIMULINK DE LA MACHIN ASYNCHRONE**

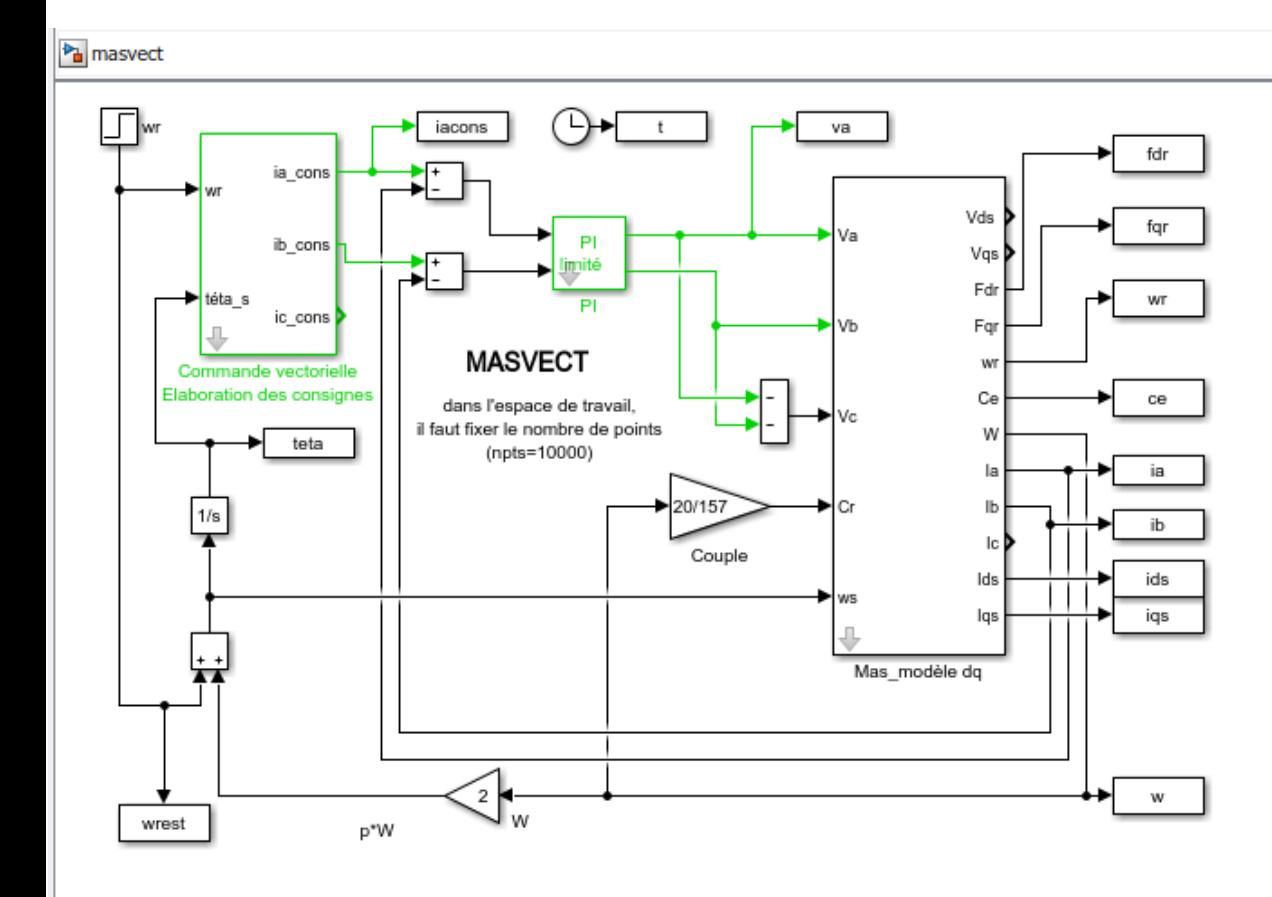

**Commande vectorielle de la machine asynchrone**